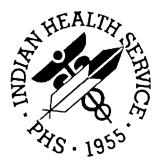

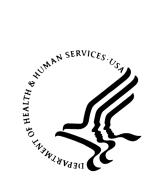

### RESOURCE AND PATIENT MANAGEMENT SYSTEM

## Behavioral Health System (AMH)

Patch 4 Addendum

Version 3.0 Patch 4 June 2005

Office of Information Technology Albuquerque, New Mexico

### TABLE OF CONTENTS

| 1.0  | INTRODUCTION                                                                                                    |       |
|------|----------------------------------------------------------------------------------------------------|-------|
| 2.0  | REGULAR VISIT SCREEN                                                                                                    |       |
| 3.0  | PATIENT EDUCATION ENTRY SCREEN                                                                                                  |       |
|      | 3.1 New Display Patient Education History Option                                                                                |       |
|      | 3.2 New Fields                                                                                                    |       |
| 4.0  |                                                                                                    |       |
| 5.0  | GROUP FORM DATA ENTRY USING GROUP DEFINITION (GP)                                                                               |       |
|      | <ul><li>5.1 Add a New Group (1)</li><li>5.2 Display Group Entry (2)</li></ul>                                                   |       |
|      | 5.3 Duplicate Group (3)                                                                                                    |       |
|      | 5.4 Delete Group (4)                                                                                                    | 12    |
|      | 5.5 Print Encounter Forms (5)                                                                                                   |       |
|      | <ul><li>5.6 Review/Edit Group Visits (6)</li><li>5.7 Add No Show Visit (7)</li></ul>                                            |       |
| 6.0  | INTAKE DOCUMENT MODIFICATIONS                                                                                                   |       |
|      | 6.1 New Date Value Fields                                                                                                    | 15    |
|      | 6.2 New Print Intake Document Option (PI)                                                                                       | 15    |
| 7.0  | SUICIDE FORM MODIFICATIONS                                                                                                    | 17    |
|      | 7.1 New and Deleted Fields                                                                                                    |       |
|      | 7.2 Suicide Form Fields and Allowable Entries                                                                                   |       |
| 8.0  | TREATMENT PLAN MENU AND REPORT MODIFICATIONS                                                                                    |       |
|      | 8.1 Updated Treatment Plan Menu                                                                                                 |       |
|      | <ul><li>8.2 Treatment Plan Report Modifications</li><li>8.3 Print List of All Treatment Plans on File (ATP)</li></ul>           |       |
| 9.0  | NEW IPV/DV OPTIONS                                                                                                    |       |
| 0.0  | 9.1 Intimate Partner Violence/Domestic Violence Exam Screening Screen                                                           | Entry |
|      | 9.2 New Intimate Partner Violence/Domestic Violence Reports                                                                     |       |
|      | 9.2.1 Tally/List Patients with IPV/DV Screening (DVP)                                                                           |       |
|      | <ul><li>9.2.2 Tally/List IPV/DV Screenings (DVS)</li><li>9.2.3 List all IPV/DV Screenings for Selected Patients (SSP)</li></ul> | 30    |
|      | 9.2.4 Tally/List Pts in Search Template w/IPV Screening (PST)                                                                   | 33    |
|      | 9.2.5 Tally List all IPV Screenings for Template of Patients (VST)                                                              |       |
| 10.0 | APPENDIX A: ACTIVITY CODES AND DEFINITIONS                                                                                      | 46    |
| 11.0 | APPENDIX B: POV CODES                                                                                                    | 55    |
|      | 11.1 Medical/Social Problems Category                                                                                           |       |
|      | 11.2 Psychosocial Problems Category                                                                                             |       |
|      | 11.3 Abuse Category<br>11.4 Neglect Category                                                                                    |       |
|      | 11.5 Family Life Problems Category                                                                                              |       |

|      | 11.6 Pre | gnancy/Childbirth Problems Category                               | 59 |
|------|----------|-------------------------------------------------------------------|----|
|      |          | ioeconomic Problems Category                                      |    |
|      |          | iolegal Problems Category                                         |    |
|      |          | cational/Life Problems Category                                   |    |
|      | 11.10    | Administrative Problems Category                                  | 60 |
|      | 11.11    | Out of Home Care Category                                         |    |
|      | 11.12    | Other Patient Related Problems Category                           | 60 |
|      | 11.13    | Screenings Category                                               | 60 |
| 12.0 | APPEN    | DIX C: POV CODE DEFINITIONS                                       | 61 |
|      | 12.1 Med | dical/Social Problems Category                                    | 61 |
|      |          | chosocial Problems Category                                       |    |
|      |          | 2.1 Organic Mental Disorders                                      |    |
|      | 12.2     | 2.2 Other Psychoses                                               | 64 |
|      | 12.2     | 2.3 Neurotic, Personality and Other Nonpsychotic Disorders        | 68 |
|      | 12.2     | 2.4 Alcohol and Drug Abuse                                        | 72 |
|      | 12.2     | 2.5 Disorders First Evident in Infancy, Childhood, or Adolescence | 75 |
|      | 12.2     | 2.6 Other                                                         | 76 |
|      | 12.3 Abu | ise Category                                                      | 77 |
|      | 12.4 Neg | lect Category                                                     | 78 |
|      | 12.5 Fan | nily Life Problems Category                                       | 78 |
|      |          | gnancy/Childbirth Problems Category                               |    |
|      |          | ioeconomic Problems Category                                      |    |
|      |          | iolegal Problems Category                                         |    |
|      |          | cational/Life Problems Category                                   |    |
|      | 12.10    | Administrative Problems Category                                  |    |
|      | 12.11    | Out of Home Care Category                                         |    |
|      | 12.12    | Other Patient Related Problems Category                           |    |
|      | 12.13    | Screenings Category                                               | 80 |
| 13.0 | APPEN    | DIX D: ACTIVITY CODES THAT PASS TO PCC                            | 81 |
| 14.0 | CONTA    | CT INFORMATION                                                    | 83 |
|      |          |                                                                   |    |

### 1.0 Introduction

Please review these changes and add a copy of them to any printed documentation your site may be using for Behavioral Health System v3.0. These changes will be integrated into future versions of the software and user manuals and will no longer be considered an addendum at the time of the next release.

#### Patch 4

Patch 4 of the Behavioral Health System v3.0 contains the following changes:

- New prompts added to the Regular Visit screen. (Section 2.0)
- Patient Education changes:
  - A new prompt has been added to display the client's education history when entering patient education data. (Section 3.1)
  - The patient education entry screen has been updated to accommodate a new comment field. The comment data is passed to PCC. (Section 3.2)
  - $\circ~$  The printed encounter form now has a comment field in the patient education section.
  - $\circ\,$  All patient education data elements will now display on the health summary.
- A new prompt has been added to display the client's health factor history when entering health factors. (Section 4.0)
- A new group data entry option has been added, allowing you to define a group and repeatedly re-use that group definition, if appropriate. (Section5.0)
- Intake document modifications:
  - The Intake document has been modified to add new fields for initial intake and to prompt for these fields.6.1
  - A print intake document option has been added as a selection item to the Intake document update screen.6.2
- Suicide Form changes:
  - Several changes have been made to the Suicide form. 7.0
  - The Suicide reports have been modified to accommodate the changes in the Suicide form.
- The Treatment Plan menu and reports have been modified.
  - The Treatment Plan menu has been rearranged. 8.1
  - A new prompt has been added when running the Treatment Plan reports.

- The Treatment Plan reports have been modified to display patient name, DOB, chart, date established, date next review, date resolved, responsible provider, and program. 8.2
- A new Treatment Plan Report has been added that will list all treatment plans on file.8.3
- New IPV/DV options:
  - A new prompt has been added to display intimate partner violence/domestic violence history when entering IPV screening. (Section 9.1)
  - There are now 5 new IPV/DV Screening reports which are controlled by a security key (Section 9.2)
  - The IPV/DV exam now passes the examining provider to PCC.
- Behavioral Health export option changes:
  - The Behavioral Health export option has been rewritten to include additional data elements and the suicide forms.
  - $\circ~$  A new option has been added to the export option, allowing the re-export of data for a date range.
- Health factors and IPV/DV screenings have been added to the BH section of the health summary.
- When printing group encounter forms, the header of the display will read: Computer Generated Group Encounter.
- Administrative Entry now prompts for Number Served.

#### Patch 3

No patch addendum for patch 3. Please refer to the patch 3 note file for details of the changes included in patch 3.

#### Patch 2

No patch addendum for patch 2. Please refer to the patch 3 note file for details of the changes included in patch 2.

#### Patch 1

No patch addendum for patch 2. Please refer to the patch 3 note file for details of the changes included in patch 2.

### 2.0 Regular Visit Screen

The Visit(s) screens (except for No Show) have been modified to accommodate two new prompts and one revised prompt: Arrival Time, SOAP/Progress Note, and IPV/DV Screening.

| * BEHAVIORAL HEALTH VISIT UPDATE * [press <f1>E when visit entry is complete]<br/>Encounter Date: JAN 27,2005<br/>Patient Name: JONES,ABBY DOB: 11/10/57<br/>HR#: 197364</f1>                                                                                                    |
|----------------------------------------------------------------------------------------------------|
| PROGRAM: MENTAL HEALTH LOCATION OF ENCOUNTER: CIMARRON HOSPITAL<br>CLINIC: MENTAL HEALTH APPOINTMENT OR WALK-IN: APPOINTMENT<br>TYPE OF CONTACT: OUTPATIENT ARRIVAL TIME: 12:00<br>COMMUNITY OF SERVICE: BLACK RIVER FALLS HC Any Secondary Provide New prompts<br>Chief Complaint:                                                                                                    |
| SOAP/PROGRESS NOTE <press enter=""> Comment/Next Appointment <press enter="">:<br/>Display Current Medications? N MEDICATIONS PRESCRIBED <enter>:<br/>PURPOSE OF VISIT (POVS) <enter>: Any Treated Medical Problems? N<br/>Any Patient Education Done? N Placement Disposition<br/>Any Health Factors to enter? N IPV/DV Screening? N<br/>*** Administrative Data Items for this Visit ***<br/>ACTIVITY: ACTIVITY TIME: # SERVED: 1 VISIT FLAG: INTERPRETER?<br/>Any CPT Codes to enter? Y LOCAL SERVICE SITE: STAGING TOOL UPDATE?</enter></enter></press></press> |
| COMMAND: Press <pf1>H for help Insert</pf1>                                                                                                    |

Figure 2-1: Modified Regular Visit Screen

### 3.0 Patient Education Entry Screen

### 3.1 New Display Patient Education History Option

The patient education entry screen has been modified to include a display of a client's education history.

Type Y at the "Display Patient Education History?" prompt to display the client's patient education history for the past 2 years from both the Behavior Health system and the Patient Care Component. The history will be displayed in reverse chronological order.

```
OUTPUT BROWSER
                        Jan 28, 2005 08:54:25 Page:
                                                                 2
                                                          1 of
Patient Education List for GUMP, FOREST
*** All education provided in past 2 years by BH programs ***
               LEVEL OF UND MIN IND/GRP PROVIDER
DATE TOPIC
                                 _____
                                               ____ _____
                                                           _____
____
        ____
07/13/04 MEDS-INFORMATION
                                   GOOD
                                                5 IND
                                                            S04
*** All education documented in PCC in past 2 years ***
                               LEVEL OF UND MIN IND/GRP
DATE TOPIC
                                                           PROVIDER
____
        ____
                                                           _____
03/30/04 DM-NUTRITION
03/30/04 DM-COMPLICATIONS
10/15/03 M-FOLLOW-UP
                                                    TND
10/15/03 M-MEDICATION DISPENSE TO PROXY
                                                    TND
10/14/03 M-INFORMATION GOOD
                                                    TND
10/14/03 M-DRUG INTERACTION
                                   GOOD
                                                    IND
08/31/03 M-INFORMATION
                                  GOOD
                                                    TND
08/06/03 M-INFORMATION
                                  GOOD
                                                    IND
    Enter ?? for more actions
+
                                                               >>>
   NEXT SCREEN
                  - PREVIOUS SCREEN Q
                                                 QUIT
Select Action: +//
```

Figure 3-1: New "Display Patient Education History:" prompt.

Figure 3-2: Historical listing of Patient Education

### 3.2 New Fields

The patient education entry has been modified to include a display of a patient's education history and to capture comments.

After entering an education topic the Patient Education Entry screen displays. To exit this screen use F1 C or F1 E.

```
EDUCATION TOPIC: CD-MEDICATIONS
INDIVIDUAL/GROUP:
MINUTES:
LEVEL OF UNDERSTANDING
PROVIDER:
COMMENT:
```

Figure 3-3: Modified Patient Education entry screen

### 4.0 Modified Health Factor Entry Screen

The health factor entry has been modified to include a display of a patient's health factor history.

| ****** PATIENT HEALTH FACTOR UPDATE ******<br>Examples of health factors: Tobacco Use, Alcohol Cage, TB Status<br>Patient Name: GUMP,FOREST |                   |            |          |  |  |  |
|----------------------------------------------------------------------------------------------------|-------------------|------------|----------|--|--|--|
| Display Health Factor History?                                                                                                    | N <b>4</b>        | New prompt |          |  |  |  |
| HEALTH FACTOR                                                                                                    | LEVEL/SEVERITY PR | OVIDER     | QUANTITY |  |  |  |
|                                                                                                    |                   |            |          |  |  |  |

Figure 4-1: New "Display Health Factor History" prompt.

Type Y at the "Display Health Factor History?" prompt to display the patient's health factor history for the past 2 years from both the Behavior Health module and the Patient Care Component. The history will be displayed in reverse chronological order.

|                                              | OWSER Jan 28, 2005 0<br>ctors List for GUMP,FOREST                                                   | 9:01:14                   | Page: | 1 of 2     |
|----------------------------------------------|----------------------------------------------------------------------------------------------------|---------------------------|-------|------------|
| *** All he<br>DATE                           | ealth factors provided in past 2<br>FACTOR                                                           | years by BH p<br>SEVERITY | -     | PROVIDER   |
| 07/13/04<br>04/18/04                         | CAGE 2/4<br>CURRENT SMOKER                                                                           | MODERATE                  | 1     | S04<br>S20 |
| *** All he<br>DATE<br>                       | ealth factors documented in PCC i<br>FACTOR                                                          | n past 2 year<br>SEVERITY |       | PROVIDER   |
| 01/10/05<br>01/10/05<br>12/31/04<br>11/15/03 | CURRENT SMOKER                                                                                       |                           |       |            |
| 09/03/03<br>+                                | CURRENT SMOKER<br>NON-TOBACCO USER<br>Enter ?? for more actions<br>SCREEN - PREVIOUS SC<br>tion: +// | reen Q                    | QUIT  | >>>        |

Figure 4-2: Historical listing of the client's health factors

# 5.0 Group Form Data Entry Using Group Definition (GP)

Use this new option to define a group and then apply that group definition each time the group session is held. This eliminates redundant entry of the basic information for the group meetings.

Figure 5-1 shows the master screen for group entry, sections 5.1 through 5.7 explain each of the available options.

```
GROUP ENTRY
                           Jan 28, 2005 09:45:13
                                                                           1
                                                          Page:
                                                                   1 of
Group Entry
     Date
            Group Name
                                   Activity Prg Cln
                                                         Prov
                                                                   TOC POV
1) 01/28/05 MARITAL SESSION, TUE GROUP TRE M MENTA JONES, PA OUT 56 - MAR
         Enter ?? for more actions
    Add a New Group
                                       5
                                            Print Encounter Forms
1
2
    Display Group Entry
                                       6
                                            Review/Edit Group Visits
3
    Duplicate Group
                                       7
                                            Add No Show Visit
4
    Delete Group
                                       0
                                            Ouit
Select Action:+//
```

Figure 5-1: Group Entry Screen

### 5.1 Add a New Group (1)

Use this option to add a new group entry.

#### To add a new group, follow these steps:

- 1. Type 1 at the "Select Action:" prompt.
- 2. You will be prompted to enter several items as part of the group definition. These items will be used when creating a visit for each patient in the group. The items are as listed below:
  - Providers (Primary or Secondary) who facilitated the group
  - Encounter Date
  - Arrival Time
  - Program
  - Group Name
  - Community of Service
  - Clinic
  - Activity code

- Encounter Location
- Activity Time (total time the group session lasted)
- Type of Contact
- POV or DSM (Primary Group Topic)
- CPT Code(s) (if relevant)
- S/O/A/P (Standard Group Note)
- Patients attending the group session

```
GROUP ENCOUNTER DOCUMENTATION *
                                          CIMARRON HOSPITAL
      _____
                                          _____
NOTE: Please enter all standard information about this group activity.
After you leave this screen a record will be created for each patient.
At that time you can add additional information for each patient.
Add/View/Update Providers (Primary or Secondary) for this Group? Y
Encounter Date: JAN 28,2005
                                     Arrival Time: 12:00
Program:
Group Name:
                                     Community of Service:
Clinic:
                                     Activity:
Encounter Location:
                                     Activity Time:
Type of Contact:
POV or DSM (Primary Group Topic) <press enter>:
CPT Code(s) <press enter>:
S/O/A/P (Standard Group Note) <press enter>:
Patients <press enter>:
```

Figure 5-2: Screen used for entering group definition

- 3. Once all of this information is entered, including the clients who attend the group session, the Group Definition confirmation screen will display (Figure 5-3).
- 4. Type Y at the "Do you wish to continue on to add patient visits for this group:" prompt to confirm that the values entered are correct.

```
You have added the following group definition, please review it carefully
before you proceed.
DATE OF SERVICE: JAN 28, 2005@12:00 PROGRAM: MENTAL HEALTH
 GROUP NAME: MARITAL SESSION, TUESDAY'S
 LOCATION OF ENCOUNTER: CIMARRON HOSPITAL
 COMMUNITY OF SERVICE: LAKE CITY ACTIVITY TYPE: 91
 TYPE OF CONTACT: OUTPATIENT
                                       ACTIVITY TIME: 60
 CLINIC: MENTAL HEALTH
                                       PRIMARY/SECONDARY: PRIMARY
PROVIDER: JONES, PATSY
POV: 56
SUBJECTIVE/OBJECTIVE: Tuesday Evening group session on marital issues.
PATIENT: GUMP, FOREST
PATIENT: JONES, ABBY
PATIENT: SMITH, AARON
     Select one of the following:
          Υ
             Yes, group definition is accurate, continue on to add visits
          Ν
            No, I wish to edit the group definition
Do you wish to continue on to add patient visits for this group: Y//
      Figure 5-3: Group definition confirmation screen
```

- 5. A visit record will be created for each patient in the group. You will be prompted to enter additional data specific to the individual patient after each record is created.
- 6. Record the number of minutes this client spent in the group session at the "Time this patient spent in group:" prompt.
- 7. If there are additional POV's for this client, enter them at the "Enter Another Problem-POV:" prompt.
- 8. Type Y at the "Edit?" prompt to add any additional comments to the standard SOAP note. Otherwise type N.

Adding records for each individual patient in this group. Now adding record for GUMP,FOREST Creating new record for GUMP,FOREST. Time this patient spent in group: 60// Patient's Diagnoses from last visit: 12/16/04 22 SLEEP DISORDER Provider: DG AXIS IV: Enter ANOTHER Problem-POV: SOAP/PROGRESS NOTE: Tuesday Evening group session on marital issues. Edit? NO// Generating PCC Visit.

Figure 5-4: Adding patient specific information

### 5.2 Display Group Entry (2)

Use this option to display a group entry. No editing will be allowed using this option.

#### To display a group entry, follow these steps:

- 1. Type **2** at the "Select Action:" prompt.
- 2. Select the group to display.
- 3. The data for the selected group will display.

```
OUTPUT BROWSER
                          Jan 28, 2005 09:50:14
                                                                 1 of
                                                                         1
                                                        Page:
DATE OF SERVICE: DEC 28, 2004@12:00
                                     PROGRAM: MENTAL HEALTH
 GROUP NAME: MARITAL SESSION, TUESDAY'S
 LOCATION OF ENCOUNTER: CIMARRON HOSPITAL
 COMMUNITY OF SERVICE: LAKE CITY ACTIVITY TYPE: 91
 TYPE OF CONTACT: OUTPATIENT
                                      ACTIVITY TIME: 60
 CLINIC: MENTAL HEALTH
PROVIDER: JONES, PATSY
                                      PRIMARY/SECONDARY: PRIMARY
POV: 56
SUBJECTIVE/OBJECTIVE: Tuesday Evening group session on marital issues.
PATIENT: GUMP, FOREST
PATIENT: JONES, ABBY
PATIENT: SMITH, AARON
MHSS RECORD: DEC 28, 2004@12:00
MHSS RECORD: DEC 28, 2004@12:00
MHSS RECORD: DEC 28, 2004@12:00
         Enter ?? for more actions
+
    NEXT SCREEN - PREVIOUS SCREEN Q
                                                      QUIT
Select Action: +//
```

```
Figure 5-5: Displaying a group entry
```

### 5.3 Duplicate Group (3)

Use this option to duplicate a group for all subsequent occurrences of the group session that was created using option 1 - Add a group. You will be asked to select the group definition to duplicate, enter the date the subsequent group session occurred, and then edit any information about the group that needs to be changed. For example, if a patient who was defined to the group did not attend this session then the user would remove the patient from the group definition. Another example would be if the session length was 90 minutes this time and 60 minutes the last time, the user would edit the group definition by changing the minutes.

#### To duplicate a group, follow these steps:

- 1. Type 3 at the "Select Action:" prompt.
- 2. Type the number of the group you want to duplicate at the "Select Group Entry:" prompt.
- 3. Type the date for the new group entry at the "Enter Date for the New Group Entry:" prompt.
- 4. The Group Encounter Documentation screen displays (Figure 5-7).

```
Select GROUP ENTRY: (1-2): 1
Enter Date for the new group entry: 1/2/2005
```

```
Figure 5-6: Duplicating a group entry
```

GROUP ENCOUNTER DOCUMENTATION \* CIMARRON HOSPITAL \_\_\_\_\_ NOTE: Please enter all standard information about this group activity. After you leave this screen a record will be created for each patient. At that time you can add additional information for each patient. Add/View/Update Providers (Primary or Secondary) for this Group? Y Encounter Date: JAN 2,2005 Arrival Time: 12:00 Program: MENTAL HEALTH Group Name: MARITAL SESSION, TUESDAY' Community of Service: LAKE CITY Clinic: MENTAL HEALTH Activity: 91 Encounter Location: CIMARRON HOSPITAL Activity Time: 60 Type of Contact: OUTPATIENT POV or DSM (Primary Group Topic) <press enter>: CPT Code(s) <press enter>: S/O/A/P (Standard Group Note) <press enter>: Patients <press enter>:

Figure 5-7: Group Encounter Documentation screen

- 5. Review the information to confirm it is accurate for this instance of the group session. Be sure to press enter at the prompts that request the user to press enter to display the data for those items.
- 6. Once you confirm that all data is accurate, you will be prompted to enter data for individual patient visit as shown above in section 5.1.

#### 5.4 Delete Group (4)

Use this option to delete a group definition. This option deletes the group definition not the visits that are associated with the group. This option allows you to delete older groups and any groups that was entered in error.

#### 5.5 Print Encounter Forms (5)

Use this option to print encounter forms for the client visits within the group.

#### To print encounter forms, follow these steps:

- 1. Type **5** at the "Select Action:" prompt.
- 2. Type the number of the group at the "Select Group Entry:" prompt.
- 3. Select the type of encounter form(s) you want printed by typing the character of the option at the "Enter response:" prompt.
- 4. Type the name of an output device at the "Device:" prompt.

```
Select Action:+// 5
                     Print Encounter Forms
Select GROUP ENTRY: (1-2): 1
Forms will be generated for the following patient visits:
 GUMP, FOREST
                                  JAN 28, 2005@12:00
                                  JAN 28, 2005@12:00
  JONES, ABBY
  SMITH, AARON
                                  JAN 28, 2005@12:00
     Select one of the following:
               Full Encounter Form
        F
       S
               Suppress Subjective/Objective/Chief Complaint Encounter Form
       B
              Both a Suppressed&Full
               2 copies of the Suppressed
       Ψ
       E
               2 copies of the Full
Enter response: E// B Both a Suppressed&Full
DEVICE: HOME// [ENT]
```

```
Figure 5-8: Printing encounter forms
```

### 5.6 Review/Edit Group Visits (6)

Use this option to review the individual patient visits created by the group entry process. You can also edit a patient visit record that was created by the group process if a piece of data was entered in error. You can also use this option to delete a visit if it was created in error.

#### To review/edit group visits, follow these steps:

- 1. Type 6 at the "Select Action:" prompt.
- 2. Type the number of the group at the "Select Group Entry:" prompt.

```
Select Action:+// 6 Review/Edit Group Visits
Select GROUP ENTRY: (1-2): 1
```

Figure 5-9: Selecting the Review/Edit Group Visits option

- 3. The Enter/Edit Patient Group Data screen displays (Figure 5-10).
- 4. Select the option you want to use by typing the appropriate character at the "Select Action:" prompt. These options are explained below.

Enter/Edit Patient Group Data Jan 31, 2005 08:33:40 Page: 1 of 1 Group Entry Patient Name Sex Age DOB HRN Record Added 1) M 65 GUMP, FOREST 01/01/1940 989898 yes JONES, ABBY F 38 04/27/1966 155600 2) yes 3) SMITH, AARON M 57 11/25/1947 148311 yes Enter ?? for more actions >>> Add/Edit Patient's Group Visit Display Patient's Group Visit ΑE D Delete a Patient's Group Visit Х 0 Ouit Select Action:+//

Figure 5-10: Enter/Edit Patient Group Data screen

#### Add/Edit Patient's Group Visit (AE)

If you select this option, you will be asked to select the patient visit and then the Edit a Record screen will display. This screen is described in the Behavioral Health System User Manual.

#### **Delete a Patient's Group Visit (X)**

Use this option to delete a patient's visit record.

#### **Display Patient's Group Visit (D)**

Use this option to display a patient's visit record.

### 5.7 Add No Show Visit (7)

Use this option to add a no show visit for a patient who failed to show up for the scheduled group session. This option will display the No Show visit type entry screen.

### 6.0 Intake Document Modifications

### 6.1 New Date Value Fields

The Intake document now prompts you for additional date values fields. These fields are to document the exact date the intake was initiated and updated.

To access these new fields from the Patient Data Entry screen, type ID (Update Intake Document) at the "Select Action:" prompt.

```
PATIENT DATA ENTRY
                                   Jan 31, 2005 08:59:45
                                                                           Page:
                                                                                      1 of
                                                                                                1
Patient: USER, ABRAHAM HRN: 169386
          MALE DOB: Jan 28, 1991 AGE: 14 YRS SSN: 555066179
Designated Providers:
 Mental Health:
                                                Social Services:
           A/SA:
                                                           Other:
     Other (2):
                                                    Primary Care:
No BH Visits on File
Pending Appointments:
                       Select the appropriate action Q for QUIT
AV Add VisitBV Browse VisitsDM Display MedsEV Edit VisitLD List Visit DatesLA Interim Lab ReportsDV Display VisitTP Treatment Plan UpdateSR Staging ReportES Edit SOAPCD Update Case DataOI Desg Prov/Flag/Pers HxDE Delete VisitID Update Intake Document PL Problem List Update
PF Print Encounter FormAP AppointmentsMM Send Mail MessageLV Last BH VisitHS Health SummaryFS Face Sheet
Select Action: Q// ID Update Intake Document
DATE OF INITIAL INTAKE: Jan 31, 2005// (JAN 31, 2005)
INITIAL PROVIDER: JONES, MARY// AA 119 100ZZZ
                                                                                 PSYCHIATRIST
DATE UPDATED: Jan 31, 2005//
PROVIDER LAST UPDATE: JONES, MARY//
```

Figure 6-1: New Intake document date fields

### 6.2 New Print Intake Document Option (PI)

The intake document screen has a new option to Print Intake document.

To print an intake document, select the PI option and then enter the device on which to print the document.

|                                              |        |                |       |          |      |       | -      |
|----------------------------------------------|--------|----------------|-------|----------|------|-------|--------|
| Update Intake Document Jan 31, 200           | 5 09:0 | )4 <b>:</b> 15 |       | Page:    | 1 03 | f 1   |        |
| Patient Name: USER, ABRAHAM DOB: J           | AN 28, | 1991           | Sex:  | M        |      |       |        |
|                                              |        |                |       |          |      |       |        |
|                                              |        |                |       |          |      |       |        |
| Designated MH Provider:                      |        |                |       |          |      |       |        |
| Designated SS Provider:                      |        |                |       |          |      |       |        |
| Desg CD A/SA Provider:                       |        |                |       |          |      |       |        |
| Desg Other Provider:                         |        |                |       |          |      |       |        |
| Desg Other (2) Provider:                     |        |                |       |          |      |       |        |
| ======================================       |        | =====          |       |          |      |       |        |
| Initial Intake: JAN 31, 2005                 |        |                |       |          |      |       |        |
| Provider: SMITH,AMY LYNN                     |        |                |       |          |      |       |        |
| Last Update: JAN 31, 2005                    |        |                |       |          |      |       |        |
| Provider: SMITH, AMY LYNN                    |        |                |       |          |      |       |        |
|                                              |        |                |       |          |      |       |        |
| INTAKE DOCUMENTATION/NARRATIVE:              |        |                |       |          |      |       |        |
|                                              |        |                |       |          |      |       |        |
| Enter ?? for more actions                    |        |                |       |          |      |       |        |
| ED Update Intake Narrative                   | PI     | Print Ir       | ntake | Document | -    | New C | Option |
| DP Update Desg Prov                          |        | -              |       | Document | -    |       |        |
| MI Intake Document Send                      | 0      | Ouit           |       |          |      |       |        |
| Select Action: Q//                           | ~      | ~              |       |          |      |       |        |
| Figure 6-2: New Print Intake Document option |        |                |       |          |      |       | ]      |

Figure 6-2: New Print Intake Document option

### 7.0 Suicide Form Modifications

### 7.1 New and Deleted Fields

#### The following fields have been REMOVED from the suicide form:

- Intervention (Suicide Ideation/Attempt)
- Intervention (Completed Suicide)

#### The following fields have been ADDED to the suicide form:

- Lethality
  - o Low
  - o Medium
  - o High
  - Disposition
    - Mental Health Follow-Up
    - Alcohol/Substance Abuse Follow-up
    - In-patient Mental Health Treatment (Voluntary)
    - In-patient Mental Health Treatment (Involuntary)
    - Medical Treatment (ED or In-patient)
    - Outreach to Family/School/Community
    - Other: *(prompt for small text box)*
    - o Unknown

```
*** UPDATING IHS SUICIDE FORM *** F1 E to exit ***
Patient: USER,ABRAHAMMALEDOB: Jan 28, 1900Community Res: Unspecified
                                    MALE
                                                   HRN: 123386
Tribe: CHOCTAW NATION OF OKLAHOMA
Computer Generated Case #: 505201013120050000661
Provider: JONES, PATSY Initials: Discipline:
1. Local Case #: Provider: JONES, PATSY
7. Employment Status:
8. Date of Act: JAN 31,2005 11. Community where act Occurred:
                                13. Education:
12. Relationship Status:
14. Self Destructive Act:
14. Self Destructive Act:15. Method (press enter):16. Previous Attempts:17. Substance Use Involved:18. Location of Act:
19. Contributing Factors (press enter): 20. Lethality:
21. Disposition:
22. Other Relevant Information:
```

Figure 7-1: Updated Suicide form

### 7.2 Suicide Form Fields and Allowable Entries

Many of the allowable answers to selected questions on the suicide form have been changed. Below are all the allowable answers to the fields.

| Employment Status                      | Relationship Status                 |
|----------------------------------------|-------------------------------------|
| Employment Status                      | 1 SINGLE                            |
| F FULL-TIME                            | 2 MARRIED                           |
| S SELF-EMPLOYED                        | 3 DIVORCED/SEPARATED                |
| UE UNEMPLOYED                          | 4 WIDOWED                           |
|                                        | 5 COHABITING/COMMON LAW             |
|                                        | -                                   |
| SE STUDENT AND EMPLOYED                | 6 SAME SEX PARTNERSHIP<br>9 UNKNOWN |
| UNK UNKNOWN                            |                                     |
| Education                              | Self Destructive Act                |
| 1 LESS THAN 12 YEARS                   | 1 IDEATION WITH PLAN AND            |
| 2 HIGH SCHOOL GRADUATE/GED             | INTENT                              |
| 3 SOME COLLEGE/TECHNICAL SCHOOL        | 2 ATTEMPT                           |
| 4 COLLEGE GRADUATE                     | 3 COMPLETED SUICIDE                 |
| 5 POST GRADUATE                        | 4 ATTEMPTED SUICIDE WITH            |
| 6 UNKNOWN                              | HOMICIDE                            |
|                                        | 5 COMPLETED SUICIDE WITH            |
|                                        | HOMICIDE                            |
| Method                                 | Previous Attempts                   |
| 1 GUNSHOT                              | 0 0                                 |
| 2 HANGING                              | 1 1                                 |
| 3 MOTOR VEHICLE                        | 2 2                                 |
| 4 JUMPING                              | 3 3 OR MORE                         |
| 5 STABBING/LACERATION                  | U UNKNOWN                           |
| 6 CARBON MONOXIDE                      |                                     |
| 7 OVERDOSE                             | Location of Act                     |
| U UNKNOWN                              |                                     |
| 8 OTHER                                | 1 HOME OR VICINITY                  |
|                                        | 2 SCHOOL                            |
| Note: If the method used is Overdose   | 3 WORK                              |
| the user will be asked to enter the    | 4 JAIL/PRISON/DETENTION             |
| type of drug used from the following   | 5 TREATMENT FACILITY                |
| list:                                  | 6 MEDICAL FACILITY                  |
| ACETAMINOPHEN (E.G. TYLENOL)           | 7 OTHER                             |
| ALCOHOL                                | 8 UNKNOWN                           |
| AMPHETAMINE/STIMULANT                  |                                     |
| ASPIRIN OR ASPIRIN-LIKE MEDICATIONS    | Lethality                           |
| NON-PRESCRIBED OPIATES (HEROIN)        | L LOW                               |
| OTHER                                  | M MEDIUM                            |
| OTHER ANTIDEPRESSANT                   | H HIGH                              |
| OTHER OVER-THE-COUNTER MEDICATIONS     |                                     |
| OTHER PRESCRIPTION MEDICATION          |                                     |
| PRESCRIBED OPIATES (NARCOTICS)         |                                     |
| SEDATIVES/BENZODIAZEPINES/BARBITURATES |                                     |
| TRICYCLIC ANTIDEPRESSANT (TCA)         |                                     |
|                                        |                                     |
| Substance Used Involved                | Contributing Factors                |
| 1 NONE                                 | DEATH OF FRIEND OR RELATIVE         |
| 2 ALCOHOL AND OTHER DRUGS              | DIVORCE/SEPARATION/BREAKUP OF       |
| U UNKNOWN                              | RELATIONSHIP                        |
|                                        | FINANCIAL STRESS                    |
| If alcohol and other drugs is selected | HISTORY OF MENTAL ILLNESS           |
| the user will be presented with the    | HISTORY OF PHYSICAL ILLNESS         |
| following drugs to select from:        | HISTORY OF SUBSTANCE                |
| ALCOHOL                                | ABUSE/DEPENDENCE                    |
| AMPHETAMINE/STIMULANT                  | LEGAL                               |
|                                        |                                     |

| CANNAR    | IS (MARIJUANA)                   | OCCUDATIONAL FOUCATIONAL DOODLEM |
|-----------|----------------------------------|----------------------------------|
|           |                                  | OCCUPATIONAL/EDUCATIONAL PROBLEM |
| COCAIN    |                                  | OTHER                            |
| HALLUC    | INOGENS                          | SUICIDE OF FRIEND OR RELATIVE    |
| INHALA    | NTS                              | UNKNOWN                          |
| NON-PR    | ESCRIBED OPIATES (HEROIN)        | VICTIM OF ABUSE (CURRENT)        |
| OTHER     |                                  | VICTIM OF ABUSE (PAST)           |
| PRESCR    | IBED OPIATES (NARCOTICS)         |                                  |
| SEDATI    | VES/BENZODIAZEPINES/BARBITURATES |                                  |
| Disposi   | tion                             |                                  |
| ASA       | ALCOHOL/SUBSTANCE ABUSE          |                                  |
|           | FOLLOW-UP                        |                                  |
| INMHI     | IN-PATIENT MENTAL HEALTH         |                                  |
|           | TREATMENT (INVOLUNTARY)          |                                  |
| TNMHV     | TN-PATTENT MENTAL HEALTH         |                                  |
| ±141111 V | TREATMENT (VOLUNTARY)            |                                  |
| МТ        | MEDICAL TREATMENT (ED OR IN-     |                                  |
| TAT       |                                  |                                  |
|           | PATIENT)                         |                                  |
| MH        | MENTAL HEALTH FOLLOW-UP          |                                  |
| OT        | OTHER                            |                                  |
| ORFSC     | OUTREACH TO                      |                                  |
|           | FAMILY/SCHOOL/COMMUNITY          |                                  |
| UNK       | UNKNOWN                          |                                  |

### 8.0 Treatment Plan Menu and Report Modifications

### 8.1 Updated Treatment Plan Menu

The Treatment Plan menu has been modified. It now displays as shown in Figure 8-1.

```
*****
             * *
                   IHS Behavioral Health System
                                                * *
             * *
                                                * *
                     Patient Treatment Plans
             Version 3.0
                        CIMARRON HOSPITAL
  UP
       (Add, Edit, Delete) a Treatment Plan
  DTP Display/Print a Treatment Plan
  REV Print List of Treatment Plans Needing Reviewed
  RES Print List of Treatment Plans Needing Resolved
  ATP Print List of All Treatment Plans on File
Select Update BH Patient Treatment Plans Option:
```

Figure 8-1: Updated treatment plan menu

### 8.2 Treatment Plan Report Modifications

All Treatment Plan reports now display the following items:

- Patient Name
- DOB (Date of Birth)
- Chart Number
- Date Established
- Review Date
- Resolve Date

These items will display as shown in Figure 8-2.

|              | LISTING OF TREATI<br>Date Range | MENT PLA | ON HOSPITAL<br>NS DUE TO BE<br>1, 2000 to JA |             |              |
|--------------|---------------------------------|----------|----------------------------------------------|-------------|--------------|
| PATIENT NAME | DOB                             | CHART #  | DATE<br>ESTABLISHED                          | REVIEW DATE | RESOLVE DATE |

Figure 8-2: Treatment report items

### 8.3 Print List of All Treatment Plans on File (ATP)

A new report was added to list all treatment plans entered during a specified date range.

#### To run the Print List of All Treatment Plans on File report, follow these steps:

- 1. From the Patient Treatment Plans menu, type ATP at the "Select Update BH Patient Treatment Plans Option:" prompt.
- 2. A description of the report displays.
- 3. Type a beginning date for your listing at the "Enter Beginning Date for Screening:" prompt.
- 4. Type an ending date for your listing at the "Enter Ending Date for Screening:" prompt.
- 5. You may run the listing by one provider or by all providers. Type O (One Provider) or A (All Providers) at the "List treatment plans for:" prompt.
- 6. Select how you would like to sort the list by typing P (Responsible Provider), N (Patient Name), or D (Date Established) at the "Sort list by:" prompt.
- 7. Type the name of an output device at the "Device:" prompt.
- 8. The report is then displayed onscreen or printed. See Figure 8-4 a sample output.

(Add, Edit, Delete) a Treatment Plan UP Display/Print a Treatment Plan DTP Print List of Treatment Plans Needing Reviewed REV Print List of Treatment Plans Needing Resolved RES ATP Print List of All Treatment Plans on File Select Update BH Patient Treatment Plans Option: ATP Print List of All Treatment \*\*\*\*\*\*\*\*\* LIST TREATMENT PLANS \*\*\*\*\*\*\*\*\* This report will list all patients who have a treatment plan on file. Please enter the date range during which the treatment plan was established. Enter BEGINNING Date: 010100 (JAN 01, 2000) Enter ENDING Date: (1/1/2000 - 12/31/2699): **T** (JAN 31, 2005) You can limit the report output to treatment plans for one or all Providers

```
Select one of the following:

O One Provider

A All Providers

List treatment plans for: O// All Providers

Select one of the following:

P Responsible Provider

N Patient Name

D Date Established

Sort list by: P// P Responsible Provider

DEVICE: HOME// Virtual
```

Figure 8-3: Running the new ATP report

| AA             | ****          | CONFIDENTIAL  | PATIENT          | INFORMATI | ION *****  |         | age 1 |
|----------------|---------------|---------------|------------------|-----------|------------|---------|-------|
|                |               | CIMARRO       | ON HOSPIT        | TAL       |            |         | 2     |
|                |               | LISTING OF    | TREATMEN         | IT PLANS  |            |         |       |
|                | Date          | Established:  | JAN 01,          | 2000 to 3 | JAN 31, 20 | 05      |       |
| PATIENT NAME   | DOB           | CHART #       | DATE<br>ESTABLIS |           | IEW DATE   | RESOLVE | DATE  |
|                |               |               |                  |           |            |         |       |
|                |               | /64 ???       |                  |           |            |         | 2004  |
| -              |               | H Respo       |                  |           |            |         |       |
|                |               | 52 198365     |                  |           |            |         | 2005  |
| -              |               | ENDENCY Respo |                  |           |            | IGHT    |       |
| LINCOLN, AGATH | HA 3/12,      | /93 200968    | Jul 17,          | 2004 Sep  | 02, 2004   |         |       |
| Program: (     | CHEMICAL DEPI | ENDENCY Respo | onsible H        | Provider: | STUDENT,E  | IGHT    |       |
| ELLISON, LIONE | EL 12/23      | L/81 202358   | Apr 01,          | 2004 Oct  | 01, 2004   | Apr 01, | 2005  |
| Program: (     | CHEMICAL DEPI | ENDENCY Respo | onsible H        | Provider: | STUDENT, E | IGHTEEN |       |
| GEHRIG, BRENDA | A 2/24,       | 62 232729     | Jan 12 <b>,</b>  | 2004 Jul  | 06, 2004   | Apr 12, | 2005  |
| Program: (     | CHEMICAL DEPI | ENDENCY Respo | onsible H        | Provider: | STUDENT, E | LEVEN   |       |
| SAUNDERS, JOAN | NE 12/28      | 3/00 232728   | Mar 01,          | 2004 Jul  | 07, 2004   | Mar 01, | 2005  |
|                |               | H Respo       |                  |           |            |         |       |

Figure 8-4: Sample ATP report output

### 9.0 New IPV/DV Options

### 9.1 Intimate Partner Violence/Domestic Violence Exam Screening Entry Screen

A new screen has been added, allowing you to enter IPV/DV screenings. To access this screen, type Y at the "IPV/DV Screening?" prompt from any of the entry screens for the following visit types:

- R Regular Visit
- I Intake
- B Abbreviated Version of Regular Visit
- C Info/Contact
- S Suspected Abuse and Neglect (NEW)
- U Suspected Abuse and Neglect (F/U)
- A A/SA Encounter

```
Intimate Partner Violence/Domestic Violence (IPV/DV) Screen
```

```
Display IPV/DV screening history?
```

Screening/Exam Result:

```
Provider: JONES, PATSY
```

COMMENT:

Figure 9-1: New IPV/DV screen

#### Screening/Exam Result

When entering IPV/DV screening the result values allowed are:

- N NEGATIVE
- PR PRESENT
- PA PAST
- UAS UNABLE TO SCREEN
- REF PATIENT REFUSED SCREENING

#### Comments

Enter IPV/DV screening exam results with a comment.

Intimate Partner Violence/Domestic Violence (IPV/DV) Screen

```
Display IPV/DV screening history?
```

Screening/Exam Result:

Provider: JONES, PATSY

COMMENT: Current Physical Abuse; declined shelter; see SOAP notes.

Figure 9-2: Adding comments

#### **Display IPV/DV screening history?**

Type Y at the "Display IPV/DV screening history?" prompt to view the patient's IPV/DV screening history as recorded in both the Behavioral Health module and in the Patient Care Component (PCC).

```
Jan 28, 2005 09:06:47
OUTPUT BROWSER
                                                  Page:
                                                          1 of
                                                                 1
IPV/DV Exam History for GUMP, FOREST
*** All IPV/DV Screening Exams documented in BH ***
DATE SCREENING RESULT PROVIDER
____
        _____
09/13/04 UNABLE TO SCREEN
                                   USER, HANK
       Patient's minor child was present, unable to screen.
*** All IPV/DV Screening Exams document in PCC ***
DATE SCREENING RESULT
                                   PROVIDER
----
        _____
                                    _____
01/01/04 PAST
                                  SMITH, MARY ANN
        Enter ?? for more actions
>>>
   NEXT SCREEN
                      - PREVIOUS SCREEN O
                                                OUIT
Select Action: +//
```

Figure 9-3: Historical listing of IPV/DV screening exams

#### 9.2 New Intimate Partner Violence/Domestic Violence Reports

Five new reports have been added to the Behavioral Health System v3.0 to report on IPV/DV screening. In order to access the IPV/DV reports the user must be assigned the AMHZ DV REPORTS security key. Due to the confidential nature of these reports this security key should only be assigned to providers who have a specific need for this information.

These reports can be found under the Patient Listings menu option under the Reports menu. RPTS > PAT > DVR.

#### To access the IPV/DV reports, follow these steps:

- 1. From the Behavioral Health System Report menu, type PAT at the "Select Reports menu Option:" prompt.
- 2. Type DVR at the "Select Patient Listings Option:" prompt.

|           | ******                                          | * * * * * *      |
|-----------|-------------------------------------------------|------------------|
|           | ** IHS Behavioral Health System                 | * *              |
|           | ** Patient Listings                             | **               |
|           | ***************************************         | * * * * * *      |
|           | Version 3.0                                     |                  |
|           | CIMARRON HOSPITAL                               |                  |
|           | Active Client List<br>Patient General Retrieval |                  |
| DP        | Designated Provider List                        |                  |
| GRT       | Patients with AT LEAST N Visits                 |                  |
| ACO       | Active Client List Using Case Open Date         |                  |
| AGE       | Patients Seen by Age and Sex (132 column print) |                  |
| DVR       | IPV/DV Reports                                  | New menu option  |
| PERS      | Patient List for Personal Hx Items              | riew mena option |
| PPL       | Placements by Site/Patient                      |                  |
| PPR       | Listing of Patients with Selected Problems      |                  |
| REV       | Print List of Treatment Plans Needing Reviewed  |                  |
| RTR       | Residential Treatment Aftercare Report          |                  |
| SEEN      | Cases Opened But Patient Not Seen in N Days     |                  |
| TCD       | Tally Cases Opened/Admitted/Closed              |                  |
| TPR       | Print List of Treatment Plans Needing Resolved  |                  |
| TSG       | Patients seen in groups w/Time in Group         |                  |
| Select Pa | tient Listings Option:                          |                  |

Figure 9-4: Patient Listings menu

3. The IPV/DV Reports menu displays (Figure 9-5). Sections 9.2.1 through 9.2.5 explain how to run each of these reports.

```
*****
                IHS Behavioral Health System
          * *
                                          **
          **
                                          **
                IPV/DV Reports
          Version 3.0
                    CIMARRON HOSPITAL
     Tally/List Patients with IPV/DV Screening
DVP
     Tally/List IPV/DV Screenings
DVS
     List all IPV/DV Screenings for Selected Patients
SSP
     Tally/List Pts in Search Template w/IPV Screening
PST
```

VST Tally List all IPV Screenings for Template of Pts

```
Select IPV/DV Reports Option:
```

```
Figure 9-5: IPV/DV reports menu
```

#### 9.2.1 Tally/List Patients with IPV/DV Screening (DVP)

This report tallies and optionally lists all patients who have had an IPV screening (Exam Code 34) or a refusal documented in the specified date range.

This report tallies the clients by age, gender, result, provider (either exam provider, if available, or primary provider on the visit), clinic, date of screening, designated PCP, MH Provider, SS Provider and A/SA Provider.

#### Notes:

The last screening/refusal for each patient is used. If a patient was screened more than once in the time period, only the latest is used in this report.

This report will optionally, look at both PCC and the Behavioral Health databases for evidence of screening/refusal

#### To run the Tally/List Patients with IPV/DV Screening report, follow these steps:

- 1. Type DVP at the "Select IPV/DV Reports Option:" prompt.
- 2. A description of the report displays.
- 3. Type a beginning date for your listing at the "Enter Beginning Date for Screening:" prompt.
- 4. Type an ending date for your listing at the "Enter Ending Date for Screening:" prompt.
- 5. Type the number of the items which you would like tallied at the "Which items should be tallied:" prompt.
- 6. Type YES or NO at the "Would you like to include IPV/DV Screenings documented in the PCC clinical database?" prompt.
- 7. Type YES or NO at the "Would you like to include a list of patients screened?" prompt.
- 8. Select how you would like the list to be sorted by typing the character of the option at the "How would you like the list to be sorted:" prompt.
- 9. Type YES or NO at the "Display the Patient's Designated Providers on the list?" prompt.

10. Type the name of an output device at the "Device:" prompt.

Select IPV/DV Reports Option: DVP Tally/List Patients with IPV/DV Screening USER, MARY ANN CIMARRON HOSPITAL TALLY AND LISTING OF PATIENT'S RECEIVING IPV SCREENING, INCLUDING REFUSALS This report will tally and optionally list all patients who have had IPV screening (Exam code 34) or a refusal documented in the time frame specified by the user. This report will tally the patients by age, gender, result, provider (either exam provider, if available, or primary provider on the visit), clinic, date of screening, designated PCP, MH Provider, SS Provider and A/SA Provider. Notes: - the last screening/refusal for each patient is used. If a patient was screened more than once in the time period, only the latest is used in this report. - this report will optionally, look at both PCC and the Behavioral Health databases for evidence of screening/refusal Please enter the date range during which the screening was done. To get all screenings ever put in a long date range like 01/01/1980 to the present date. Enter Beginning Date for Screening: 010100 (JAN 01, 2000) Enter Ending Date for Screening: T (JAN 31, 2005) Please select which items you wish to tally on this report: 0) Do not include any Tallies 6) Date of Screening 1) Result of Screening 7) Primary Provider on Visit 8) Designated MH Provider9) Designated SS Provider 2) Gender 3) Age of Patient 4) Provider who Screened 10) Designated ASA/CD Provider 11) Designated Primary Care Provider Clinic 5) Which items should be tallied: (0-11): // 1 Would you like to include IPV/DV Screenings documented in the PCC clinical database? N// YES Would you like to include a list of patients screened? Y// YES Select one of the following: Health Record Number Н Ν Patient Name Ρ Provider who screened С Clinic Result of Exam R D Date Screened Age of Patient at Screening А Gender of Patient G Т Terminal Digit HRN

How would you like the list to be sorted: H//  ${\bf H}$  Health Record Number Display the Patient's Designated Providers on the list? N// YES DEVICE: HOME//

Figure 9-6: Running the DVP report

11. The report is then displayed onscreen or printed. See Figure 9-7 for some sample outputs.

| AA    | Jan 31, 2005                                                                                                    |   |               |  |  |  |  |
|-------|----------------------------------------------------------------------------------------------------|---|---------------|--|--|--|--|
|       | <pre>*** IPV SCREENING PATIENT TALLY AND PATIENT LISTING ***     Screening Dates: Jan 01, 2000 to Jan 31, 2005 This report includes data from the PCC Clinical database</pre> |   |               |  |  |  |  |
|       |                                                                                                    | # | % of patients |  |  |  |  |
| Total | Number of Patients screened                                                                                                    | 3 |               |  |  |  |  |
|       | By Result                                                                                                    |   |               |  |  |  |  |
|       | NO RESULT RECORDED                                                                                                    | 1 | 33.3%         |  |  |  |  |
|       | PRESENT                                                                                                    | 1 | 33.3%         |  |  |  |  |
|       | UNABLE TO SCREEN                                                                                                    | 1 | 33.3%         |  |  |  |  |
|       | By Gender                                                                                                    |   |               |  |  |  |  |
|       | FEMALE                                                                                                    | 1 | 33.3%         |  |  |  |  |
|       |                                                                                                    |   | 66.7%         |  |  |  |  |
|       | By Age                                                                                                    |   |               |  |  |  |  |
|       | 2 vrs                                                                                                    | 1 | 33.3%         |  |  |  |  |
|       | 2 yrs<br>37 yrs                                                                                                    | 1 | 33.3%         |  |  |  |  |
|       | 64 yrs                                                                                                    | 1 | 33.3%         |  |  |  |  |
|       | By Provider who screened                                                                                                    |   |               |  |  |  |  |
|       | BUTCHER, HANK                                                                                                    | 1 | 33.3%         |  |  |  |  |
|       | STUDENT, THIRTEEN                                                                                                    | 1 | 33.3%         |  |  |  |  |
|       | UNKNOWN                                                                                                    | 1 | 33.3%         |  |  |  |  |
|       | By Primary Provider of Visit                                                                                                    |   |               |  |  |  |  |
|       | BUTCHER, HANK                                                                                                    | 1 | 33.3%         |  |  |  |  |
|       | CURTIS, A CLAYTON                                                                                                    | 1 | 33.3%         |  |  |  |  |
|       | STUDENT, THIRTEEN                                                                                                    | 1 | 33.3%         |  |  |  |  |
| By De | signated Primary Care Provider                                                                                                    |   |               |  |  |  |  |
|       | STUDENT, ONE                                                                                                    | 1 | 33.3%         |  |  |  |  |
|       | UNKNOWN                                                                                                    | 2 | 66.7%         |  |  |  |  |
|       |                                                                                                    |   |               |  |  |  |  |

| By Clinic                                                                                                    |               |                         |        |  |  |
|----------------------------------------------------------------------------------------------------|---------------|-------------------------|--------|--|--|
| ALCOHOL AND SUBSTANCE<br>GENERAL<br>MENTAL HEALTH                                                                                                    | 1<br>1<br>1   | 33.3%<br>33.3%<br>33.3% |        |  |  |
| By Date                                                                                                    |               |                         |        |  |  |
| AA Jan 31.                                                                                                    | 2005          |                         | Page 2 |  |  |
|                                                                                                    |               |                         |        |  |  |
| *** IPV SCREENING PATIENT TALLY AND PATIENT LISTING ***<br>Screening Dates: Jan 01, 2000 to Jan 31, 2005<br>This report includes data from the PCC Clinical database |               |                         |        |  |  |
|                                                                                                    |               | % of patients           |        |  |  |
| Apr 01, 2004<br>Jul 26, 2004                                                                                                    |               | 33.3%<br>33.3%          |        |  |  |
| Sep 13, 2004                                                                                                    |               |                         |        |  |  |
| By Designated Mental Health Provider                                                                                                    |               |                         |        |  |  |
| NYE, PATRICIA                                                                                                    | 1             | 33.3%                   |        |  |  |
| UNKNOWN                                                                                                    | 2             | 66.7%                   |        |  |  |
| By Designated Social Services Provider                                                                                                    | 2             |                         |        |  |  |
| MEARS, PRISCILLA<br>UNKNOWN                                                                                                    | 1<br>2        | 33.3%<br>66.7%          |        |  |  |
|                                                                                                    | 2             | 00.7%                   |        |  |  |
| By Designated A/SA Provider                                                                                                    |               |                         |        |  |  |
| ALLISON, ARNOLD                                                                                                    | 1             | 33.3%                   |        |  |  |
|                                                                                                    |               |                         |        |  |  |
| AA Jan 31, 2005                                                                                                    |               |                         |        |  |  |
|                                                                                                    | , 2005        |                         | Page 1 |  |  |
| *** IPV SCREENING PATIENT TALLY AND PATIENT LISTING ***<br>Screening Dates: Jan 01, 2000 to Jan 31, 2005<br>This report includes data from the PCC Clinical database |               |                         |        |  |  |
| DATE<br>PATIENT NAME HRN AGE SCREENE                                                                                                    | יי דווסיים חי | CLINIC                  |        |  |  |
| AGE SCREEN                                                                                                    |               |                         |        |  |  |
| SNOW,WILLIAM 202024 37 M 07/26/0                                                                                                    | )4 PRESENT    | ALCOHO                  | L AND  |  |  |
| DXs: 27 ALCOHOL DEPENDENCE<br>Primary Provider on Visit: STUDENT,TH<br>Provider who screened: STUDENT,TH                                                             |               |                         |        |  |  |
| RATHER,MIRIAM 225255 2 F 04/01/0<br>DXs: 250.00 DM TYPE 2<br>486. PNEUMONIA<br>Primary Provider on Visit: CURTIS,A CI                                                |               | GENERA                  | L      |  |  |

Provider who screened: UNKNOWN GUMP,FOREST 989898 64 M 09/13/04 UNABLE TO SCREEN MENTAL HEALTH Comment: COMMENT DXs: 44 ADULT ABUSE (SUSPECTED),UNSPECIFIED Primary Provider on Visit: BUTCHER,HANK Provider who screened: BUTCHER,HANK Designated Providers: CHEMICAL DEPENDENCY: ALLISON,ARNOLD PRIMARY CARE: STUDENT,ONE MENTAL HEALTH: NYE,PATRICIA

Figure 9-7: Sample DVP report

### 9.2.2 Tally/List IPV/DV Screenings (DVS)

This report tallies and optionally list all visits on which IPV screening (Exam code 34) or a refusal was documented in the time frame specified by the user. This report will tally the visits by age, gender, result, provider (either exam provider, if available, or primary provider on the visit), and date of screening/refusal.

#### Notes:

This report will optionally, look at both the Behavioral Health and PCC clinical databases for evidence of screening/refusal

This report will list/tally ALL screenings done, not just the latest one, therefore if a patient was screened twice in the time period you select, both screenings will be included in the tally and list.

#### To run the Tally/List IPV/DV Screenings report, follow these steps:

- 1. Type DVS at the "Select IPV/DV Reports Option:" prompt.
- 2. A description of the report displays.
- 3. Type a beginning date for your listing at the "Enter Beginning Date for Screening:" prompt.
- 4. Type an ending date for your listing at the "Enter Ending Date for Screening:" prompt.
- 5. Type the number of the items which you would like tallied at the "Which items should be tallied:" prompt.
- 6. Type YES or NO at the "Would you like to include IPV/DV Screenings documented in the PCC clinical database?" prompt.
- 7. Type YES or NO at the "Would you like to include a list of visits w/screening done?" prompt.

- 8. Select how you would like the list to be sorted by typing the character of the option at the "How would you like the list to be sorted:" prompt.
- 9. Type the name of an output device at the "Device:" prompt.
- 10. The report is then displayed onscreen or printed. See Figure 9-9 for some sample outputs.

```
Select IPV/DV Reports Option: DVS Tally/List IPV/DV Screenings
                               SMITH, AMY LYNN
CIMARRON HOSPITAL
               TALLY AND LISTING OF ALL VISITS W/IPV SCREENING
This report will tally and optionally list all visits on which
IPV screening (Exam code 34) or a refusal was documented in the
time frame specified by the user.
This report will tally the visits by age, gender, result, provider (either
exam provider, if available, or primary provider on the visit), and date of
screening/refusal.
 Note:
         - this report will optionally, look at both the Behavioral Health
            and PCC clinical databases for evidence of screening/refusal
Please enter the date range during which the screening was done.
To get all screenings ever put in a long date range like 01/01/1980
to the present date.
Enter Beginning Date for Screening: 010100 (JAN 01, 2000)
Enter Ending Date for Screening: T (JAN 31, 2005)
Please select which items you wish to tally on this report:
   0) Do not include any Tallies
                                       6) Date of Screening
  1) Result of Screening
                                       7) Primary Provider on Visit
  2) Gender
                                       8) Designated MH Provider
  3) Age of Patient
                                       9) Designated SS Provider
  4) Provider who Screened
                                       10) Designated ASA/CD Provider
  5) Clinic
                                       11) Designated Primary Care Provider
Which items should be tallied: (0-11): // 1
Would you like to include IPV/DV Screenings documented in the PCC clinical
database? N// NO
Would you like to include a list of visits w/screening done? Y// YES
    Select one of the following:
         Η
                   Health Record Number
         Ν
                   Patient Name
                   Provider who screened
         Ρ
         С
                   Clinic
         R
                  Result of Exam
```

D

```
Date Screened
         А
                  Age of Patient at Screening
                   Gender of Patient
         G
                   Terminal Digit HRN
         Т
How would you like the list to be sorted: H// N Patient Name
DEVICE: HOME
     Figure 9-8: Running the DVS report
                                  Jan 31, 2005
  AA
                                                                   Page 1
            *** IPV SCREENING VISIT TALLY AND VISIT LISTING ***
                Screening Dates: Jan 01, 2000 to Jan 31, 2005
                       This report excludes PCC Clinics
            _____
                                                     _____
                                            # % of patients
Total Number of Visits with Screening
Total Number of Patients screened
                                           2
2
                             By Result
                                          1 50.0%
1 50.0%
                             PRESENT
                     UNABLE TO SCREEN
                             By Gender
                                MALE 2 100.0%
                               By Age
                               37 yrs150.0%64 yrs150.0%
             By Provider who screened
                     BUTCHER, HANK 1 50.0%
STUDENT, THIRTEEN 1 50.0%
          By Primary Provider of Visit
                         BUTCHER,HANK 1
DENT,THIRTEEN 1
                                                   50.0%
                                                   50.0%
                     STUDENT, THIRTEEN
    By Designated Primary Care Provider
                          STUDENT, ONE 1 50.0%
UNKNOWN 1 50.0%
                             By Clinic
                ALCOHOL AND SUBSTANCE 1 50.0%
MENTAL HEALTH 1 50.0%
                             By Date
```

|                                                                                                    | Jul 26, 2004        | 1         | 50.0%         |        |  |  |
|----------------------------------------------------------------------------------------------------|---------------------|-----------|---------------|--------|--|--|
|                                                                                                    | Sep 13, 2004        |           |               |        |  |  |
|                                                                                                    |                     |           |               |        |  |  |
| By Designated Mental                                                                                                    | Health Provider     |           |               |        |  |  |
| by Designated Hentar                                                                                                    | medicin riovider    |           |               |        |  |  |
|                                                                                                    |                     | #         | % of patients |        |  |  |
|                                                                                                    | NVE DAMDICIA        |           | 50.0%         |        |  |  |
|                                                                                                    | NYE, PATRICIA       |           |               |        |  |  |
|                                                                                                    | UNKNOWN             | Ţ         | 50.0%         |        |  |  |
| By Designated Social Services Provider                                                                                                   |                     |           |               |        |  |  |
| MF                                                                                                    | ARS, PRISCILLA      | 1         | 50 0%         |        |  |  |
|                                                                                                    |                     | 1         |               |        |  |  |
|                                                                                                    | ONKNOWN             | T         | 50.0%         |        |  |  |
| By Designated A/SA Provider                                                                                                    |                     |           |               |        |  |  |
| А                                                                                                    | LLISON, ARNOLD      | 1         | 50.0%         |        |  |  |
|                                                                                                    |                     | -         |               |        |  |  |
|                                                                                                    |                     |           |               |        |  |  |
| AA                                                                                                    | Jan 31, 2           | 005       |               | Page 1 |  |  |
| AA Jali 51, 2005 rage i                                                                                                    |                     |           |               |        |  |  |
| *** IPV SCREENING VISIT TALLY AND VISIT LISTING ***<br>Screening Dates: Jan 01, 2000 to Jan 31, 2005<br>This report excludes PCC Clinics |                     |           |               |        |  |  |
|                                                                                                    | DATE                |           |               |        |  |  |
| PATIENT NAME HRN                                                                                                    |                     |           | CIINTC        |        |  |  |
|                                                                                                    | AGE SCREENED        | KE30LI    |               |        |  |  |
| GUMP,FOREST 989<br>Comment: COMMENT                                                                                                    | 898 64 M 09/13/04   | UNABLE TO | SCREEN        |        |  |  |
|                                                                                                    | USE (SUSPECTED) UNS | PECIFIED  |               |        |  |  |
| DXs: 44 ADULT ABUSE (SUSPECTED),UNSPECIFIED<br>Primary Provider on Visit: BUTCHER,HANK                                                   |                     |           |               |        |  |  |
| Provider who screened: BUTCHER, HANK                                                                                                    |                     |           |               |        |  |  |
| SNOW, WILLIAM 202024 37 M 07/26/04 PRESENT                                                                                               |                     |           |               |        |  |  |
| DXs: 27 ALCOHOL DEPENDENCE                                                                                                    |                     |           |               |        |  |  |
| DXs: 27 ALCOHOL DEPENDENCE<br>Primary Provider on Visit: STUDENT, THIRTEEN                                                               |                     |           |               |        |  |  |
| Filmary Provider on Vi                                                                                                    | SIC: STUDENT, THIRT | EEN       |               |        |  |  |

Figure 9-9: Sample DVS outputs

#### 9.2.3 List all IPV/DV Screenings for Selected Patients (SSP)

This report lists all patients you select who have had IPV screening or a refusal documented in a specified time frame. You will select the patients based on age, gender, result, provider, or clinic where the screening was done.

# To run the List all IPV/DV Screenings for Selected Patients report, follow these steps:

- 1. Type **SSP** at the "Select IPV/DV Reports Option:" prompt.
- 2. A description of the report displays.
- 3. Type a beginning date for your listing at the "Enter Beginning Date for Screening:" prompt.

- 4. Type an ending date for your listing at the "Enter Ending Date for Screening:" prompt.
- 5. Type YES or NO at the "Would you like to include screenings documented in non-behavioral health clinics (those documented in PCC)?" prompt.
- 6. Type F (Females Only), M (Males Only), or B (Both Male and Females) at the "Include which patients in the list:" prompt.
- 7. Type YES or NO at the "Would you like to restrict the report by Patient age range?" prompt.
- 8. Type an age range at the "Enter an Age Range (e.g. 5-12,1-1):" prompt.
- 9. Type the number of the value you would like included on your report at the "Which result values do you want included on this list:" prompt.
- 10. Type YES or NO at the "Include visits to ALL clinics?" prompt.
- Type O (One Provider Only), P (Any/All Providers (including unknown)), or U (Unknown Provider Only) at the "Report should include visits whose Primary Provider on the visit is:" prompt.
- Type O (One Provider Only), P (Any/All Providers (including unknown)), or U (Unknown Provider Only) at the "Select which providers who performed the screening should be included:" prompt.
- 13. Type YES or NO at the "Would you like to limit the list to just patients who have a particular designated Mental Health provider?" prompt.
- 14. Type YES or NO at the "Would you like to limit the list to just patients who have a particular designated Social Services provider?" prompt.
- 15. Type YES or NO at the "Would you like to limit the list to just patients who have a particular designated ASA/CD provider?" prompt.
- 16. Type L (List of Patient Screenings) or S (Create a Search Template of Patients) at the "Select Report Type:" prompt.
- 17. Select how you would like the list to be sorted by typing the character of the option at the "How would you like the list to be sorted:" prompt.
- 18. Type the name of an output device at the "Device:" prompt.
- 19. The report is then displayed onscreen or printed. See Figure 9-11 for a sample output.

Select IPV/DV Reports Option: **SSP** List all IPV/DV Screenings for Selected Patients

SMITH, AMY LYNN CIMARRON HOSPITAL LISTING OF PATIENTS RECEIVING IPV SCREENING, INCLUDING REFUSALS This report will list all patients you select who have had IPV screening or a refusal documented in a specified time frame. You will select the patients based on age, gender, result, provider, or clinic where the screening was done. Please enter the date range during which the screening was done. To get all screenings ever put in a long date range like 01/01/1980 to the present date. Enter Beginning Date for Screening: 010100 (JAN 01, 2000) Enter Ending Date for Screening: T (JAN 31, 2005) Would you like to include screenings documented in non-behavioral health clinics (those documented in PCC)? N// YES Select one of the following: F FEMALES Only М MALES Only Both MALE and FEMALES B Include which patients in the list: F// FEMALES Only Would you like to restrict the report by Patient age range? YES// YES Enter an Age Range (e.g. 5-12,1-1): 15-44 You can limit the list to only patients who have had a screening in the time period on which the result was any combination of the following: (e.g. to get only those patients who have had a result of Present enter 2 to get all patients who have had a screening result of Past or Present, enter 2,3) 1) Normal/Negative 2) Present 3) Past 4) Refused 5) Unable to Screen 6) Screenings done with no result entered Which result values do you want included on this list: (1-6): // **1-6** Include visits to ALL clinics? Yes// YES Select one of the following:

One Provider Only Ο Ρ Any/All Providers (including unknown) ΤT Unknown Provider Only Report should include visits whose PRIMARY PROVIDER on the visit is: P Any/All Providers (including unknown) Select one of the following: 0 One Provider Only Any/All Providers (including unknown) Ρ IJ Unknown Provider Only Select which providers who performed the screening should be included: P Any/All Providers (including unknown) Would you like to limit the list to just patients who have a particular designated Mental Health provider? N// NO Would you like to limit the list to just patients who have a particular designated Social Services provider? N// NO Would you like to limit the list to just patients who have a particular designated ASA/CD provider? N// NO Select one of the following: List of Patient Screenings T. S Create a Search Template of Patients Select Report Type: L// List of Patient Screenings Select one of the following: Η Health Record Number Ν Patient Name Provider who screened Ρ С Clinic Result of Exam R D Date Screened Age of Patient at Screening А Gender of Patient G Т Terminal Digit HRN How would you like the list to be sorted: H// R Result of Exam Display the Patient's Designated Providers on the list? N// YES DEVICE: HOME// 0;P-OTHER80 Virtual

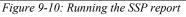

AA

Jan 31, 2005

Page 1

\*\*\* IPV SCREENING VISIT LISTING FOR SELECTED PATIENTS \*\*\* Screening Dates: Jan 01, 2000 to Jan 31, 2005

| PATIENT | NAME                  | HRN    | AGE | DATE<br>SCREENED | RESULT | CLINIC |
|---------|-----------------------|--------|-----|------------------|--------|--------|
| No data | to report.            |        |     |                  |        |        |
| Fi      | gure 9-11: Sample SSP | output |     |                  |        |        |

# 9.2.4 Tally/List Pts in Search Template w/IPV Screening (PST)

This IPV/DV report is intended for advanced RPMS users who are experienced in building search templates and using Q-MAN.

This report tallies and lists all patients who are members of a user defined search template. It tallies and lists their latest IPV screening (Exam code 34) or a refusal documented in the time frame specified by the user.

This report will tally the patients by age, gender, result, screening provider, primary provider of the visit, designated primary care provider, and date of screening/refusal.

#### Notes:

The last screening/refusal for each patient is used. If a Patient was screened more than once in the time period, only the latest is used in this report.

This report will optionally, look at both PCC and the Behavioral Health databases for evidence of screening/refusal

# To run the Tally/List Pts in Search Template w/IPV Screening report, follow these steps:

- 1. Type PST at the "Select IPV/DV Reports Option:" prompt.
- 2. A description of the report displays.
- 3. Press the Enter key at the "Press enter to continue:" prompt.
- 4. Type a beginning date for your listing at the "Enter Beginning Date for Screening:" prompt.
- 5. Type an ending date for your listing at the "Enter Ending Date for Screening:" prompt.
- 6. Type the name of the search template at the "Enter Patient Search Template name:" prompt.
- 7. Type the number of the items which you would like tallied at the "Which items should be tallied:" prompt.

- 8. Type YES or NO at the "Would you like to include IPV/DV Screenings documented in the PCC clinical database?" prompt.
- 9. Type YES or NO at the "Would you like to include a list of patients screened?" prompt.
- 10. Select how you would like the list to be sorted by typing the character of the option at the "How would you like the list to be sorted:" prompt.
- 11. Type YES or NO at the "Display the Patient's Designated Providers on the list?" prompt.
- 12. Type the name of an output device at the "Device:" prompt.
- 13. The report is then displayed onscreen or printed. See Figure 9-13 for some sample outputs.

Select IPV/DV Reports Option: **PST** Tally/List Pts in Search Template w/IPV Screening

USER, LORI ANN

CIMARRON HOSPITAL

\*Please Note: This IPV/DV report is intended for advanced RPMS users who are experienced in building search templates and using Q-MAN.

TALLY AND LISTING OF PATIENT'S RECEIVING IPV SCREENING, INCLUDING REFUSALS ONLY PATIENTS WHO ARE MEMBERS OF A USER DEFINED SEARCH TEMPLATE ARE INCLUDED IN THIS REPORT

This report will tally and list all patients who are members of of a user defined search template. It will tally and list their latest IPV screening (Exam code 34) or a refusal documented in the time frame specified by the user. This report will tally the patients by age, gender, result, screening provider, primary provider of the visit, designated primary care provider, and date of screening/refusal. Notes:

- the last screening/refusal for each patient is used. If a patient was screened more than once in the time period, only the latest is used in this report.
- this report will optionally, look at both PCC and the Behavioral Health databases for evidence of screening/refusal

Press enter to continue: [ENT]

Please enter the date range during which the screening was done. To get all screenings ever put in a long date range like 01/01/1980 to the present date.

Enter Beginning Date for Screening: 010100 (JAN 01, 2000) Enter Ending Date for Screening: T (JAN 31, 2005) Enter Patient SEARCH TEMPLATE name: LORI DM PATS (Jan 06, 2005) User #1 File #9000001 INQ Please select which items you wish to tally on this report: 0) Do not include any Tallies 6) Date of Screening 7) Primary Provider on Visit 1) Result of Screening 8) Designated MH Provider 2) Gender 3) Age of Patient 9) Designated SS Provider 4) Provider who Screened 10) Designated ASA/CD Provider 5) Clinic 11) Designated Primary Care Provider Which items should be tallied: (0-11): // 1-11 Would you like to include IPV/DV Screenings documented in the PCC clinical database? N// YES Would you like to include a list of patients screened? Y// YES Select one of the following: Health Record Number Η Ν Patient Name Ρ Provider who screened С Clinic Result of Exam R Date Screened D Age of Patient at Screening А G Gender of Patient т Terminal Digit HRN How would you like the list to be sorted: H// D Date Screened Display the Patient's Designated Providers on the list? N// YES DEVICE: HOME// [ENT] Figure 9-12: Running the PST report Jan 31, 2005 Page 1 AA

| By Resul                                                                                                    | Ę                 |                |        |
|----------------------------------------------------------------------------------------------------|-------------------|----------------|--------|
| NO RESULT RECORDED<br>UNABLE TO SCREEN                                                                                                    |                   | 50.0%<br>50.0% |        |
| By Gende                                                                                                    | c                 |                |        |
| FEMALE<br>MALE                                                                                                    | 1<br>1            | 50.0%<br>50.0% |        |
| By Age                                                                                                    |                   |                |        |
| 2 yrs<br>64 yrs                                                                                                    | 1<br>1            | 50.0%<br>50.0% |        |
| By Provider who screened                                                                                                    |                   |                |        |
| UNKNOWN                                                                                                    | 2                 | 100.0%         |        |
| By Primary Provider of Visi                                                                                                    | z                 |                |        |
| CURTIS,A CLAYTON<br>UNKNOWN                                                                                                    | 1<br>1            | 50.0%<br>50.0% |        |
| By Designated Primary Care Provid                                                                                                    | er                |                |        |
| STUDENT, ONE<br>UNKNOWN                                                                                                    | 1<br>1            | 50.0%<br>50.0% |        |
| By Clini                                                                                                    | c                 |                |        |
| GENERAL<br>UNKNOWN                                                                                                    | 1<br>1            | 50.0%<br>50.0% |        |
| By Date<br>Sep 13, 2004                                                                                                    | 1                 | 50.0%          |        |
| By Designated Mental Health Provi                                                                                                    | der               |                |        |
| By Designated Social Services Prov                                                                                                    | ider              |                |        |
| By Designated A/SA Provider                                                                                                    |                   |                |        |
| AA Jan 3                                                                                                    | 1, 2005           |                | Page 1 |
| *** IPV SCREENING PATIENT TALLY AND PATIENT LISTING ***<br>Screening Dates: Jan 01, 2000 to Jan 31, 2005<br>This report includes data from the PCC Clinical database<br>SEARCH TEMPLATE OF PATIENTS: LORI DM PATS<br>Listing of those patients screened |                   |                |        |
| DAT<br>PATIENT NAME HRN AGE SCR                                                                                                    | E<br>EENED RESULT | CLINIC         |        |
|                                                                                                    |                   | GENERA         |        |
| RATHER, MIRIAM 225255 2 F 04/                                                                                                    | JT/04             | GENERA.        | Ц      |

Patch 4 Addendum

DXs: 250.00 DM TYPE 2 486. PNEUMONIA Primary Provider on Visit: CURTIS, A CLAYTON Primary who screened: UNKNOWN 989898 64 M 09/13/04 UNABLE TO SCREEN GUMP, FOREST Comment: COMMENT Primary Provider on Visit: UNKNOWN Primary who screened: UNKNOWN Designated Providers: CHEMICAL DEPENDENCY: ALLISON, ARNOLD PRIMARY CARE: STUDENT, ONE MENTAL HEALTH: NYE, PATRICIA Jan 31, 2005 AA Page 2 \*\*\* IPV SCREENING PATIENT TALLY AND PATIENT LISTING \*\*\* Screening Dates: Jan 01, 2000 to Jan 31, 2005 This report includes data from the PCC Clinical database SEARCH TEMPLATE OF PATIENTS: LORI DM PATS Listing of those NOT Screened DATE PATIENT NAME HRN AGE SCREENED RESULT CLINIC \_\_\_\_\_ 

 ELLIOTT, MARIE
 100015
 80
 F

 MAYS, KAIA
 100016
 71
 F

 CARSON, KRISTIN
 100018
 49
 F

 DARROUGH, MARCIE
 100020
 52
 F

 SNOW, SHAWN
 100027
 70
 F

 JEFFERSON, ARNOLD
 100029
 76
 M

 COBB, PATRICK
 100030
 59
 M

 THOME, HILDA
 100040
 72
 F

 THOMS, DAISY
 100052
 47
 F

 PALMER, CINDY
 100053
 59
 F

 MORENO, ABE
 100055
 69
 M

 \_\_\_\_\_

Figure 9-13: Sample PST output

### 9.2.5 Tally List all IPV Screenings for Template of Patients (VST)

This IPV/DV report is intended for advanced RPMS users who are experienced in building search templates and using Q-MAN.

This report tallies and optionally lists all visits on which a IPV screening (Exam code 34) or a refusal was documented in the time frame specified by the user.

This report tallies the visits by age, gender, result, provider (either exam provider, if available, or primary provider on the visit), and date of screening/refusal.

**Note:** This report will optionally look at both the Behavioral Health and PCC databases for evidence of screening/refusal

# To run the Tally List all IPV Screenings for Template of Patients report, follow these steps:

- 1. Type VST at the "Select IPV/DV Reports Option:" prompt.
- 2. A description of the report displays.
- 3. Type a beginning date for your listing at the "Enter Beginning Date for Screening:" prompt.
- 4. Type an ending date for your listing at the "Enter Ending Date for Screening:" prompt.
- 5. Type the name of the search template at the "Enter Patient Search Template name:" prompt.
- 6. Type the number of the items which you would like tallied at the "Which items should be tallied:" prompt.
- 7. Type YES or NO at the "Would you like to include IPV/DV Screenings documented in the PCC clinical database?" prompt.
- 8. Type YES or NO at the "Would you like to include a list of patients screened?" prompt.
- 9. Select how you would like the list to be sorted by typing the character of the option at the "How would you like the list to be sorted:" prompt.
- 10. Type the name of an output device at the "Device:" prompt.
- 11. The report is then displayed onscreen or printed. See Figure 9-15 for some sample outputs.

Please enter the date range during which the screening was done.

To get all screenings ever put in a long date range like 01/01/1980 to the present date. Enter Beginning Date for Screening: 010100 (JAN 01, 2000) Enter Ending Date for Screening: **T** (JAN 31, 2005) Enter Patient SEARCH TEMPLATE name: LORI DM PATS (Jan 06, 2005) User #1 File #9000001 INQ Please select which items you wish to tally on this report: 0) Do not include any Tallies 6) Date of Screening 1) Result of Screening 7) Primary Provider on Visit 8) Designated MH Provider 3) Age of Patient 2) Gender 9) Designated SS Provider 4) Provider who Screened 10) Designated ASA/CD Provider 5) Clinic 11) Designated Primary Care Provider Which items should be tallied: (0-11): // 1-11 Would you like to include IPV/DV Screenings documented in the PCC clinical database? N// YES Would you like to include a list of patients screened? Y// YES Select one of the following: Н Health Record Number Ν Patient Name Р Provider who screened С Clinic Result of Exam R Date Screened D Age of Patient at Screening А Gender of Patient G Т Terminal Digit HRN How would you like the list to be sorted: H// Age of Patient at Screening DEVICE: HOME// 0;P-OTHER80 Virtual Figure 9-14: Running the VST Report Jan 31, 2005 Page 1 AA \*\*\* IPV SCREENING VISIT TALLY AND VISIT LISTING \*\*\* Screening Dates: Jan 01, 2000 to Jan 31, 2005 This report includes data from the PCC Clinical database SEARCH TEMPLATE OF PATIENTS: LORI DM PATS \_\_\_\_\_ # % of patients Total Number of Visits with Screening4Total Number of Patients screened2Total Number of Patients in Template3,465 % of patients screened #

| By Result                                                 |            |                |            |
|-----------------------------------------------------------|------------|----------------|------------|
| NO RESULT RECORDED                                        | 1          | 25.0%          |            |
| UNABLE TO SCREEN                                          | 3          | 75.0%          |            |
| By Gender                                                 |            |                |            |
| FEMALE                                                    | 1          | 25.0%          |            |
| MALE                                                      | 3          | 75.0%          |            |
| By Age                                                    |            |                |            |
| 2 yrs                                                     | 1          | 25.0%          |            |
| 64 yrs                                                    | 3          | 75.0%          |            |
| By Provider who screened                                  |            |                |            |
| BUTCHER, HANK                                             | 1          | 25.0%          |            |
| UNKNOWN                                                   | 3          | 75.0%          |            |
| By Primary Provider of Visit                              |            |                |            |
| BUTCHER, HANK                                             | 1          | 25.0%          |            |
| CURTIS,A CLAYTON<br>UNKNOWN                               | 1<br>2     | 25.0%<br>50.0% |            |
| UNKNOWN                                                   | 2          | 50.06          |            |
| By Designated Primary Care Provider                       |            |                |            |
| STUDENT, ONE                                              | 3          | 75.0%          |            |
| UNKNOWN                                                   | 1          | 25.0%          |            |
| By Clinic                                                 |            |                |            |
| GENERAL                                                   | 1          | 25.0%          |            |
| MENTAL HEALTH<br>UNKNOWN                                  | 1<br>2     | 25.0%<br>50.0% |            |
| UNKNOWN                                                   | 2          | 50.06          |            |
| By Date                                                   |            |                |            |
| AA Jan 31,                                                | 2005       |                | Page 2     |
| *** IPV SCREENING VISIT TALL                              | Y AND VISI | T LISTING **   | *          |
| Screening Dates: Jan 01,                                  |            |                |            |
| This report includes data from<br>SEARCH TEMPLATE OF PATI |            |                | ase        |
|                                                           |            |                |            |
|                                                           | <br>#      | % of patients  | s screened |
| Apr 01, 2004                                              | 1          | 25.0%          |            |
| Sep 05, 2004<br>Sep 13, 2004                              | 1<br>2     |                |            |
| -                                                         | 2          | 00.00          |            |
| By Designated Mental Health Provider                      |            |                |            |
| By Designated Social Services Provider                    |            |                |            |

By Designated A/SA Provider Jan 31, 2005 AA Page 1 \*\*\* IPV SCREENING VISIT TALLY AND VISIT LISTING \*\*\* Screening Dates: Jan 01, 2000 to Jan 31, 2005 This report includes data from the PCC Clinical database SEARCH TEMPLATE OF PATIENTS: LORI DM PATS Listing of those patients screened DATE PATIENT NAME HRN AGE SCREENED RESULT CLINIC \_\_\_\_\_ RATHER, MIRIAM 225255 2 F 04/01/04 GENERAL DXs: 250.00 DM TYPE 2 486. PNEUMONIA Primary Provider on Visit: CURTIS, A CLAYTON Primary who screened: UNKNOWN GUMP, FOREST 989898 64 M 09/13/04 UNABLE TO SCREEN MENTAL HEALTH Comment: COMMENT DXs: 44 ADULT ABUSE (SUSPECTED), UNSPECIFIED Primary Provider on Visit: BUTCHER, HANK Primary who screened: BUTCHER, HANK 989898 64 M 09/05/04 UNABLE TO SCREEN GUMP, FOREST Comment: THIS IS MY COMMENT FOR THIS REFUSAL Primary Provider on Visit: UNKNOWN Primary who screened: UNKNOWN GUMP, FOREST 989898 64 M 09/13/04 UNABLE TO SCREEN Comment: COMMENT Primary Provider on Visit: UNKNOWN AA Jan 31, 2005 Page 2 \*\*\* IPV SCREENING VISIT TALLY AND VISIT LISTING \*\*\* Screening Dates: Jan 01, 2000 to Jan 31, 2005 This report includes data from the PCC Clinical database SEARCH TEMPLATE OF PATIENTS: LORI DM PATS Listing of those NOT Screened DATE PATIENT NAME HRN AGE SCREENED RESULT CLINIC ELLIOTT, MARIE 100015 00 -100016 71 F 100018 49 F \_\_\_\_\_ MAYS,KAIA10001671FCARSON,KRISTIN10001849FDARROUGH,MARCIE10002052FSNOW,SHAWN10002770FJEFFERSON,ARNOLD10002976M

Figure 9-15: Sample VST ouput

# **10.0** Appendix A: Activity Codes and Definitions

BHS activity codes are presented here by category for ease in reviewing and locating particular codes. The category labels are for organizational purposes only and cannot be used alone to record activities. However, aggregate reports can be organized by these activity categories.

#### Patient Services - Patient Always Present (P)

Direct services provided to a specific person (client/patient) to diagnose and prognosticate (describe, predict, and explain) the recipient's mental health status relative to a disabling condition or problem; and where indicated to treat and/or rehabilitate the recipient to restore, maintain, or increase adaptive functioning.

#### • 01 – Twelve Step Work – Group (TSG)

Twelve Step work facilitation in a group setting; grounded in the concept of the Twelve Step model of recovery and that the problem – alcoholism, drug dependence, overeating, etc. - is a disease of the mind, body, and spirit.

#### • 02 – Twelve Step Work - Individual (TSI)

Twelve Step work facilitation in an individual setting grounded in the concept of the Twelve Step model of recovery and that the problem – alcoholism, drug dependence, overeating, etc. - is a disease of the mind, body, and spirit.

#### • 03 – Twelve Step Group (TSG)

Participation in a Twelve Step recovery group including but not limited to AA, NA, Alateen, Al-Anon, CoDA (Co-dependents Anonymous).and OA (Overeaters Anonymous).

#### • 11-Screening (SCN)

Services provided to determine in a preliminary way the nature and extent of the recipient's problem in order to link him/her to the most appropriate and available resource.

#### • 12-Assessment/Evaluation (EVL)

Formal assessment activities intended to define or delineate the client/patient's diagnosis and problem. These services are used to document the nature and status of the recipient's condition and serve as a basis for formulating a plan for subsequent services.

#### • 13-Individual Treatment/Counseling/Education (IND)

Prescribed services with specific goals based on diagnosis and designed to arrest, reverse, or ameliorate the client/patient's disease or problem. The recipient in this case is an individual.

#### • 15-Information and/or Referral (REF)

Information services are those designed to impart information on the availability of clinical resources and how to access them. Referral services are

those that direct or guide a client/patient to appropriate services provided outside of your organization.

#### • 16-Medication/Medication Monitoring (MED)

Prescription, administration, assessment of drug effectiveness, and monitoring of potential side effects of psychotropic medications.

#### • 17-Psychological Testing (TST)

Examination and assessment of client/patient's status through the use of standardized psychological, educational, or other evaluative test. Care must be exercised to assure that the interpretations of results from such testing are consistent with the socio-cultural milieu of the client/patient.

#### • 18-Forensic Activities (FOR)

Scientific and clinical expertise applied to legal issues in legal contexts embracing civil, criminal, and correctional or legislative matters.

#### • 19-Discharge Planning (DSG)

Collaborative service planning with other community caregivers to develop a goal-oriented follow-up plan for a specific client/patient.

#### • 20-Family Facilitation (FAC)

Collection and exchange of information with significant others in the client/patient's life as part of the clinical intervention.

#### • 21-Follow-through/Follow-up (FOL)

Periodic evaluative review of a specific client/patient's progress after discharge.

#### • 22-Case Management (CAS)

Focus is on a coordinated approach to the delivery of health, substance abuse, mental health, and social services, linking clients with appropriate services to address specific needs and achieve stated goals. May also be called Care Management and/or Service Coordination.

#### • 23-Other Patient Services not identified here (OTH)

Any other patient services not identified in this list of codes.

#### • 47 – Couples Treatment (CT)

Therapeutic discussions and problem-solving sessions facilitated by a therapist sometimes with the couple or sometimes with individuals.

#### • 48-Crisis Intervention (CIP)

Short-term intervention of therapy/counseling and/or other behavioral health care designed to address the presenting symptoms of an emergency and to ameliorate the client's distress.

#### • 85 – Art Therapy (ART)

The application of a variety of art modalities (drawing, painting, clay and other mediums), by a professional Art Therapist, for the treatment and assessment of behavioral health disorders; based on the belief that the creative process involved in the making of art is healing and life-enhancing.

#### • 86 – Recreation Activities (REC)

Recreation and leisure activities with the purpose of improving and maintaining clients'/patients' general health and well-being.

#### • 88 – Acupuncture (ACU)

The use of the Chinese practice of Acupuncture in the treatment of addiction disorders (including withdrawal symptoms and recovery) and other behavioral health disorders.

#### • 89 – Methadone Maintenance (MET)

Methadone used as a substitute narcotic in the treatment of heroin addiction; administered by a federally licensed ,ethadone maintenance agency under the supervision of a physician. Services include methadone dosing, medical care, counseling and support and disease prevention and health promotion.

#### • 90 – Family Treatment (FAM)

Family-centered therapy with an emphasis on the client/patient's functioning within family systems and the recognition that addiction and behavioral health disorders have relational consequences; often brief and solution focused .

#### • 91 – Group Treatment (GRP)

This form of therapy involves groups of patients/clients who have similar problems which are especially amenable to the benefits of peer interaction and support and who meet regularly with a group therapist or facilitator.

#### • 92 – Adventure Based Counseling (ABC)

The use of adventure-based practice to effect a change in behaviors (both increasing function and positive action and decreasing dysfunction and negative action) as it relates to health and/or mental health.

#### • 93 – Relapse Prevention (REL)

Relapse prevention approaches seek to teach patients concrete strategies for avoiding drug use episodes. These include the following:

- Cataloging situations likely to lead to alcohol/drug use (high-risk situations)
- Strategies for avoiding high-risk situations
- Strategies for coping with high-risk situations when encountered
- Strategies for coping with alcohol/drug cravings

• Strategies for coping with lapses to drug use to prevent full-blown relapses

#### • 94 – Life Skills Training (LST)

Psychosocial and interpersonal skills training designed to help a patient or patients make informed decisions, communicate effectively, and develop coping and self-management skills.

#### • 95 – Cultural Activities - Pt. Present (CUL)

Participation in educational, social or recreational activities for the purpose of supporting a client/patient's involvement, connection and contribution to his/her cultural background.

#### • 96 – Academic Services (ACA)

Provision of alternative schooling under the guidelines of the state education program.

#### • 97 – Health Promotion (HPR)

Any activities that facilitate lifestyle change through a combination of efforts to enhance awareness, change behavior and create environments that support good health practices.

#### Support Services -Patient Not Present (S)

Indirect services (e.g., information gathering, service planning, and collaborative efforts) undertaken to support the effective and efficient delivery or acquisition of services for specific clients/patients. These services, by definition, do not involve direct recipient contact. Includes:

#### • 24-Material/Basic Support (SUP)

Support services required to meet the basic needs of the client/patient for food, shelter, and safety.

#### • 25-Information and/or Referral (INF)

Information services are those designed to impart information on the availability of clinical resources and how to access them. Referral services are those that direct or guide a client/patient to appropriate services provided outside of your organization.

#### • 26-Medication/Medication Monitoring (MEA)

Prescription, assessment of drug effectiveness, and monitoring of potential side effects of psychotropic medications. Patient is not present at the time of service delivery.

#### • 27-Forensic Activities (FOA)

Scientific and clinical expertise applied to legal issues in legal contexts embracing civil, criminal, and correctional or legislative matters. Patient is not present at time of service delivery.

#### • 28-Discharge Planning (DSA)

Collaborative service planning with other community caregivers to develop a goal-oriented follow-up plan for a specific client/patient.

#### • 29-Family Facilitation (FAA)

Collection and exchange of information with significant others in the client/patient's life as part of the clinical intervention

#### • **30-Follow-up/Follow-through (FUA)**

Periodic evaluative review of a specific client/patient's progress after discharge.

#### • 31-Case Management (CAA)

Focus is on a coordinated approach to the delivery of health, substance abuse, mental health, and social services, linking clients/patients with appropriate services to address specific needs and achieve stated goals. May also be called Care Management and/or Service Coordination. Patient is not present at the time of service delivery.

#### • 33-Technical Assistance

Task-specific assistance to achieve an identified end.

#### • 34-Other Support Services

Any other ancillary, adjunctive, or collateral services not identified here.

#### • 44-Screening

Activities associated with patient/client screening when the patient is not present.

#### • 45-Assessment/Evaluation

Assessment or evaluation activities when patient is not present at time of service delivery.

#### • 49-Crisis Intervention (CIA)

Patient is not present. Short-term intervention of therapy/counseling and/or other behavioral health care designed to address the presenting symptoms of an emergency and to ameliorate the client's distress.

#### Community Services (C)

Assistance to community organizations, planning groups, and citizens' efforts to develop solutions for community problems.

#### • 35- Collaboration

Collaborative effort with other agency or agencies to address a community request.

#### • 36- Community Development

Planning and development efforts focused on identifying community issues and methods of addressing these needs.

#### • 37- Preventive Services

Activity, class, project, public service announcement, or other activity whose primary purpose is to prevent the use/abuse of alcohol or other substances and/or improve lifestyles, health, image, etc.

#### • 38- Patient Transport

Transportation of a client to or from an activity or placement, such as a medical appointment, program activity, or from home.

#### • **39- Other Community Services**

Any other form of community services not identified here.

#### • 40 – Referral

Referral of a client to another agency, counselor, or resource for services not available or provided by the referring agency/program. Referral is limited to providing the client with information and may extend to calling and setting up appointments for the client.

#### • 87 – Outreach

Activities designed to locate and educate potential clients and motivate them to enter and accept treatment.

#### Education/Training (E)

Participation in any formal program leading to a degree or certificate or any structured educational process designed to impart job-related knowledge, attitudes, and skills. Includes:

- 41- Education/Training Provided 42- Education/Training Received
- 43- Other Education/Training

#### Administration (A)

Activities for the benefit of the organization and/or activities that do not fit into any of the above categories. Includes:

#### • 32-Clinical Supervision Provided

Clinical supervision is a process based upon a clinically-focused professional relationship between the practitioner engaged in professional practice and a clinical supervisor.

#### • 50- Medical Rounds (General)

On the inpatient unit, participation in rounds designed to address active medical/psychological issues with all members of the treatment team and to develop management plans for the day.

#### • 51- Committee Work

Participation in the activities of a body of persons delegated to consider, investigate, take action on, or report on some matter.

#### • 52- Surveys/Research

Participation in activities aimed at identification and interpretation of facts, revision of accepted theories in the light of new facts, or practical application of such new or revised theories.

#### • 53- Program Management

The practice of leading, managing, and coordinating a complex set of crossfunctional activities to define, develop, and deliver client services and to achieve agency/program objectives.

#### • 54- Quality Improvement

Participation in activities focused on improving the quality and appropriateness of medical or behavioral health care and other services. Includes a formal set of activities to review, assess, and monitor care to ensure that identified problems are addressed.

#### • 55- Supervision

Participation in activities to ensure that personnel perform their duties effectively. This code does not include clinical supervision.

#### • 56- Records/Documentation

Review of clinical information in the medical record/chart or documentation of services provided to or on behalf of the client. This does not include the time spent in service delivery.

#### • 57- Child Protective Team Activities

Participation in a multi-disciplinary child protective team to evaluate alleged maltreatments of child abuse and neglect, assess risk and protective factors, and provide recommendations for interventions to protect children and enhance their caregiver's capacity to provide a safer environment when possible.

#### • 58- Special Projects

A specifically-assigned task or activity which is completed over a period of time and intended to achieve a particular aim.

#### • 59- Other Administrative

Any other administrative activities not identified in this section.

#### • 60- Case Staffing (General)

A regular or ad-hoc forum for the exchange of clinical experience, ideas and recommendations.

#### • 66 – Clinical Supervision Received

Clinical supervision is a process based upon a clinically-focused professional relationship between the practitioner engaged in professional practice and a clinical supervisor.

#### Consultation (L)

Problem-oriented effort designed to impart knowledge, increase understanding and insight, and/or modify attitudes to facilitate problem resolution. Includes:

#### • 61- Provider Consultation (PRO)

Focus is a specific patient and the consultation is with another service provider. The purpose of the consultation is of a diagnostic or therapeutic nature. Patient is never present.

#### • 62- Patient Consultation (Chart Review Only) (CHT)

Focus is a specific patient and the consultation is a review of the medical record only. The purpose of the consultation is of a diagnostic or therapeutic nature. Patient is never present.

#### • 63- Program Consultation

Focus is a programmatic effort to address specific needs.

#### • 64- Staff Consultation

Focus is a provider or group of providers addressing a type or class of problems.

#### • 65- Community Consultation

Focus is a community effort to address problems. Distinguished from community development in that the consultant is not assumed to be a direct part of the resultant effort.

#### Travel (T)

#### • 71- Travel Related to Patient Care

Staff travel to patient's home or other locations – related to provision of care. Patient is not in the vehicle.

#### • 72- Travel Not Related to Patient Care

Staff travel to meetings, community events, etc.

#### Placements (PL)

#### • 75- Placement (Patient Present) (OHP)

Selection of an appropriate level of service, based on assessment of a patient's individual needs and preferences.

#### • 76- Placement (Patient Not Present) (OHA)

Selection of an appropriate level of service, based on assessment of a patient's individual needs and preferences. This activity may include follow-up contacts, additional research, or completion of placement/referral paperwork when the patient is not present.

#### Cultural Issues (O)

#### • 81- Traditional Specialist Consult (Patient Present) (TRD)

Seeking recommendation or service from a recognized Indian spiritual leader or traditional practitioner with the patient present. Such specialists may be called in either as advisors or as direct providers, when agreed upon between client and counselor.

#### • 82- Traditional Specialist Consult (Patient Not Present) (TRA)

Seeking evaluation, recommendations, or service from a recognized Indian spiritual healer or traditional practitioner (patient not present). Such specialists may be called in either as advisors or as direct providers, when agreed upon between client and counselor.

#### • 83- Tribal Functions

Services offered during or in the context of a traditional tribal event, function, or affair–secular or religious. Community members gather to help and support individuals and families in need.

#### • 84- Cultural Education to Non-Tribal Agency/Personnel

The education of non-Indian service providers concerning tribal culture, values, and practices. This service attempts to reduce the barriers members face in seeking services.

# **11.0 Appendix B: POV Codes**

Purpose of Visit (POV) Codes are presented here by category for ease in reviewing and locating particular codes. The category labels are for organizational purposes only and cannot be used alone to record activities; however, aggregate reports can be organized by these broad POV categories. The POV codes include DSM-IV-TR codes as well as BHS problem codes.

The following tables show the ICD-9-CM Code (shown in the parentheses) that is passed to the Patient Care Component (PCC) when that BHS problem code is entered as a purpose of visit (POV). Codes marked with the asterisk (\*) will have the phrase "See (**Provider's Name**) for details of this problem" appended to the narrative that is passed to the PCC. Codes marked with a bullet (•) will have the phrase "Diagnostic Impression" prefaced to the information passed to the PCC. See the Setting Site Parameters section of this manual for other options that may be used for passing POV information to the PCC.

In the Definitions section of the POV Codes, note that the Psychosocial Problems category includes the full range of DSM-IV-TR diagnostic codes. The v-codes shown are ICD-9-CM v-Codes. DSM-IV-TR v-Codes or ICD-9-CM v-Codes cannot be directly entered into the system for POVs. Instead a BHS problem code or DSM IV-TR code must be entered. The corresponding ICD-9-CM v-Code will pass to PCC.

In the tables below, the problem code is presented first, followed by the narrative and ICD-9-CM Code. Most problem codes have corresponding ICD-9-CM codes but some do not.

### 11.1 Medical/Social Problems Category

- 1 Health/Homemaker Needs (v60.4)
- 1.1 Health Promotion/Disease Prevention (v65.49)
- 2 Cross-Cultural Conflict (v62.4) \*
- 3 Unspecified Mental Disorder (v40.9) \*
- 4 Physical Disability/Rehabilitation (v57.9)
- 5 Physical Illness, Acute (v15.89)
- 6.1 Physical Illness, Chronic (v15.89)
- 6.2 Physical Illness, Terminal (v15.89)
- 7 Non-Compliance w/Treatment Regimen (v15.81)
- 8 Failed Appointment, No Show (v15.81)
- 8.1 Patient Cancelled, Rescheduled
- 8.11 Patient Cancelled, Not Rescheduled (v15.81)
- 8.2 Provider Cancelled, Rescheduled
- 8.21 Provider Cancelled, Not Rescheduled
- 8.3 Did Not Wait to Be Seen (v15.81)
- 8.4 Malingering (v65.2)

# 11.2 Psychosocial Problems Category

**Note:** When you use these problem codes, the ICD-9-CM code shown in parentheses is passed to the PCC (using the IHS Standard Crosswalk in Option 3) prefaced by the phrase "Diagnostic Impression."

### **Organic Mental Disorders**

- 9.1 Pre-Senile Dementia, Uncomplicated (290.10)
- 9.2 Senile Dementia, Uncomplicated (290.0)
- 10 Alcohol Withdrawal Delirium (291.0) •
- 11 Drug Withdrawal Syndrome (292.0) •
- 12 Other Organic Mental Disorder/NOS (294.9) •
- 12.1 Substance-Induced Delirium, Dementia, Amnestic and other Cognitive Disorders (294.9) •

### **Other Psychoses**

- 13 Schizophrenic Disorder (295.90) •
- 14 Major Depressive Disorder (311) •
- 14.2 Alcohol or Drug Induced Mood Disorder (296.90) •
- 15 Bipolar Disorder (296.80) •
- 16 Delusional Disorder (297.1) •
- 17 Psychotic Disorder NOS (298.9) •
- 17.1 Alcohol or Drug Induced Psychotic Disorder (298.9) •

#### Neurotic, Personality and Other Non-psychotic Disorders

- 18 Anxiety Disorder (300.00) •
- 18.1 Alcohol or Drug Induced Anxiety Disorder (300.00) •
- 19 Personality Disorder (301.9) •
- 20 Psychosexual Disorder (302.9) •
- 20.1 Alcohol or Drug Induced Psychosexual Disorder (302.9) •
- 21 Communication Disorder NOS (307.9) •
- 21.1 Medication-Induced Disorder (995.2) •
- 22 Sleep Disorder (307.47) •
- 22.1 Alcohol or Drug Induced Sleep Disorder (307.47) •
- 23 Eating Disorder (307.50) •
- 24 Adjustment Disorder (309.9) •
- 25 Disruptive Behavior Disorder (312.9) •
- 26 Impulse Control Disorder (312.30) •

### Alcohol and Drug Abuse

- 27 Alcohol Dependence (303.90) •
- 28 Drug Dependence (304.90) •
- 29 Alcohol Abuse (305.00) •

30 Drug Abuse (305.90) •

### Disorders First Evident in Infancy, Childhood, or Adolescence

- 31 Disorder of Infancy, Childhood/Adol. (313.9) •
- 32 Pervasive Developmental Disorder (299.80) •
- 35 Unspecified Mental Retardation (319) •

### Other

- 36 Psychological Factor Affecting a Medical Condition (316) •
- 37 Factitious Disorder (300.19) •
- 37.1 Somatoform Disorders (300.82) •
- 38 Other Suspected Mental Condition (v71.09)
- 38.1 Diagnosis Deferred, Axis I or Axis II (799.9)

### Suicide

- 39 Suicide Ideation (300.9)
- 40 Suicide Attempt/Gesture (300.9)
- 41 Suicide Completed (798.1) \*

# 11.3 Abuse Category

### Child Abuse (Focus of Attention is on Victim)

- 42 Child Abuse (Suspected), Unspecified (995.50) \*
- 42.1 Child Abuse (Suspected), Physical (995.54) \*
- 42.11 Shaken Baby Syndrome (995.55) \*
- 42.2 Child Abuse (Suspected), Emotional (995.51) \*
- 42.3 Child Abuse (Suspected), Sexual (995.53) \*
- 42.4 Other Abuse & Neglect (multiple forms of abuse/neglect) (995.59) \*

### Partner Abuse (Focus of Attention is on Victim)

- 43 Partner Abuse (Suspected), Unspecified (995.80) \*
- 43.1 Partner Abuse (Suspected), Physical (995.81) \*
- 43.2 Partner Abuse (Suspected), Emotional (995.82) \*
- 43.3 Partner Abuse (Suspected), Sexual (995.83) \*
- 43.4 Other Partner Abuse&Neglect (multiple forms of abuse/neglect) (995.85)\*

### Adult Abuse (Focus of Attention is on Victim)

- 44 Adult Abuse (Suspected), Unspecified (995.80) \*
- 44.1 Adult Abuse (Suspected), Physical (995.81) \*
- 44.2 Adult Abuse (Suspected), Emotional (995.82) \*
- 44.3 Adult Abuse (Suspected), Sexual (995.83) \*
- 44.4 Other Partner Abuse&Neglect (multiple forms of abuse/neglect) (995.85)\*

### Child/Partner/Adult Abuse (Focus is on Perpetrator)

- 45.1 Abusive Behavior (Alleged), Physical/Emotional; Adult Victim; focus on perpetrator who is also a partner. (v61.12) \*
- 45.11 Abusive Behavior (Alleged), Physical/Emotional; Adult Victim; focus on perpetrator who is not the victim's partner (v62.83) \*
- 45.12 Abusive Behavior (Alleged), Physical/Emotional; Child Victim; focus is on perpetrator who is victim's parent (v61.22) \*
- 45.13 Abusive Behavior (Alleged), Physical/Emotional; Child Victim; Focus is on perpetrator who is not victim's parent (v62.83) \*
- 45.3 Abusive Behavior (Alleged), Sexual; Adult Victim; focus is on perpetrator who is also a partner (v61.12) \*
- 45.31 Abusive Behavior (Alleged), Sexual; Adult Victim; focus is on perpetrator who is not the victim's partner (v62.83) \*
- 45.32 Abusive Behavior (Alleged), Sexual; Child Victim; focus is on perpetrator who is victim's parent (v61.22) \*
- 45.33 Abusive Behavior (Alleged), Sexual; Child Victim; focus is on perpetrator who is not victim's parent (v62.83) \*

### Rape

- 46 Rape (Alleged/Suspected) (995.83)
- 46.2 Incest Survivor (Alleged) (v15.41) \*

# 11.4 Neglect Category

- 47 Child Neglect (Suspected), Nutritional (995.52)
- 47.1 Child Neglect (Suspected), Other than Nutritional (995.51)
- 48 Adult Neglect (Suspected), Unspecified (995.80)
- 48.1 Adult Neglect (Suspected), Nutritional (995.84)
- 49 Partner Neglect (Suspected), Unspecified (995.80)
- 49.1 Partner Neglect (Suspected), Nutritional (995.84)
- 49.9 Exploitation (Adult) (995.80)

# 11.5 Family Life Problems Category

- 50 Traumatic Bereavement (v62.82)
- 51 Alcohol Related Birth Defect (v13.7) \*
- 51.1 Fetal Alcohol Syndrome (760.71)
- 52 Child Or Adolescent Antisocial Behavior (v71.02)
- 53 Adult/Child Relationship (v61.20)
- 54 Uncomplicated Grief Reaction (v62.82)
- 54.1 Death, Patient Expired
- 54.2 Dying, End of Life Care (v66.7)
- 55 Illness in Family (v61.49)
- 56 Marital Problem (v61.10)

- 57 Sibling Conflict (v61.8)
- 58 Separation/Divorce (v61.0)
- 59 Family Conflict (v61.8)
- 60 Interpersonal Relationships (v62.81)
- 61 Adult Antisocial Behavior (v71.01)
- 62 Other Family Life Problem (v61.8)

# 11.6 Pregnancy/Childbirth Problems Category

- 63 Pregnancy Conflict (v61.8) \*
- 64 Adoption Referral (v68.89) \*
- 64.1 Adoption Counseling (v61.29) \*
- 65 Family Planning (v25.09)
- 66 Pregnancy Concerns (v61.8) \*
- 67 Teenage Pregnancy (v61.8) \*
- 68 High Risk Pregnancy (v23.9)
- 69 Other Childbearing Problems (v61.8) \*

# 11.7 Socioeconomic Problems Category

- 78Alternate Health Resources (v68.89)
- 79 Financial Needs/Assistance (v60.2)
- 79.1 Inadequate Personal Resources (v60.2)
- 79.2 Inadequate Access to Resources (v60.2)
- 80 Housing (v60.1)
- 81 Nutrition (v65.3)
- 82 Employment (v62.2)
- 82.1 Unemployment (v62.0)
- 83 Transportation (v60.8)
- 84 Occupational Maladjustment (v62.2)
- 85 Other Socioeconomic Problems (v60.8)

# 11.8 Sociolegal Problems Category

- 86 Forensic: Criminal (v62.5)
- 87 Forensic: Civil (v62.5)
- 88 Other Sociolegal Problems (v62.5)

# 11.9 Educational/Life Problems Category

- 89 Academic Problem (v62.3)
- 89.1 Alternative Education Services
- 90 School Behavior Problem (v62.3)
- 91 School Dropout (v62.3)
- 92 Vocational Rehabilitation Services (v57.22)
- 93 Peer Conflict (v62.81)

- 94 Phase of Life Problems (v62.89)
- 94.1 Religious or Spiritual Problem (v62.89)
- 94.2 Borderline Intellectual Functioning (v62.89)

# 11.10 Administrative Problems Category

- 95 Continuing Education
- 96 Training Needs
- 97 Administration
- 98 Employee Assistance Program
- 99 Other Administrative Problems

# 11.11 Out of Home Care Category

- 70 Day/Night Care (v60.8)
- 71 Domiciliary Care (v60.8)
- 72 Foster Care (v60.4)
- 72.1 Foster Care Counseling (v61.29)
- 73 Halfway House (v66.9)
- 74 Hospice Care (v66.9)
- 75 Nursing Care (v66.9)
- 76 Respite Care (v66.9)
- 77 Institutional Care (v66.9)

# 11.12 Other Patient Related Problems Category

38.2 Med Refill – Issue of Repeat Prescription (v68.1)

# 11.13 Screenings Category

- 14.1 Screening for Depression (v79.0)
- 29.1 Screening for Alcoholism (v79.1)
- 29.2 Screening for Drug Abuse (v79.8)

# **12.0 Appendix C: POV Code Definitions**

The v-codes shown are corresponding ICD-9-CM v-codes. DSM-IV-TR v-codes or ICD-9-CM v-codes cannot be directly entered into the system for POVs. Instead a BHS problem code or DSM IV-TR code must be entered. The corresponding ICD-9-CM v-code will pass to PCC. Most problem codes have corresponding ICD-9-CM codes but some do not.

### Note:

\* v-Codes marked with an asterisk will have this additional narrative: "SEE PROVIDER FOR DETAILS OF THIS PROBLEM."

• ICD-9-CM Codes marked with a bullet will have: "DIAGNOSTIC IMPRESSION," prefixed to the narrative

# 12.1 Medical/Social Problems Category

- **1-(v60.4)** Health/Homemaker Needs Problems associated with monitoring the patient and providing care in the home.
- **1.1 (v65.49)** Health Promotion/Disease Prevention Problems with self-care or health maintenance associated with a disease, illness or condition which may be remedied or prevented with the provision of health promotion and disease prevention services.
- **2-**\*(v62.4) Cross-Cultural Conflict Problems which arise from cultural beliefs or experience. Concerns expressed in traditional or cultural terms/ways.
- **3-** \*(v40.9) Unspecified Mental Disorder (Non-Psychotic) Problems which for the time being cannot be completely specified in clear diagnostic terms.
- **4- (v57.9)** Physical Disability/Rehabilitation Problems of physical restoration and social and emotional adjustment to physical disability.
- **5- (v15.89)** Physical Illness, Acute Social and emotional adjustment problems associated with acute illness.
- **6.1– (v15.89)** Physical Illness, Chronic Social and emotional problems associated with long-term illness and the care associated with this state.

- **6.2– (v15.89)** Physical Illness, Terminal Social and emotional problems associated with terminal illness and the care associated with this state.
- **7- (v15.81)** Noncompliance with Treatment Regimen Noncompliance that is apparently not due to mental disorder.
- 8- (v15.81) Failed Appointment/No Show
- 8.1- Patient Cancelled, Rescheduled
- 8.11- (v15.81) Patient Cancelled, Not Rescheduled
- 8.2- Provider Cancelled, Rescheduled
- 8.21- Provider Cancelled, Not Rescheduled
- 8.3- (v15.81) Did Not Wait to Be Seen
- 8.4– (v65.2) Malingering the intentional production of false or grossly exaggerated physical or psychological symptoms, motivated by external incentives such as avoiding military duty, avoiding work, obtaining financial compensation, evading criminal prosecution, or obtaining drugs.

# 12.2 Psychosocial Problems Category

The Psychosocial Problems category includes the full range of DSM-IV-TR diagnostic codes.

### 12.2.1 Organic Mental Disorders

| 9.1- | 290.10<br>294.10 | Presenile Dementia, Uncomplicated<br>Dementia of the Alzheimer's Type, with early onset,<br>without Behavioral Disturbance |
|------|------------------|----------------------------------------------------------------------------------------------------|
|      | 294.11           | Dementia of the Alzheimer's Type, with early onset, with<br>Behavioral Disturbance                                         |
| 9.2- | 290.0            | Senile Dementia, Uncomplicated                                                                                             |
|      | 294.10           | Dementia of the Alzheimer's Type, with late onset, without<br>Behavioral Disturbance                                       |
|      | 294.10           | Dementia due to (general medical condition) without<br>Behavioral Disturbance                                              |
|      | 294.11           | Dementia of the Alzheimer's Type, with late onset, with<br>Behavioral Disturbance                                          |

10-

294.11 Dementia due to ...(general medical condition) with Behavioral Disturbance

#### Alcoholic Withdrawal Delirium

- 291.0• Alcohol Intoxication Delirium
  - 291.0• Alcohol Withdrawal Delirium
  - Alcohol Withdrawal
  - 291.9 Alcohol-Related Disorder NOS

#### **Drug Withdrawal Syndrome**

- 292.0 Amphetamine Withdrawal
- 292.0 Cocaine Withdrawal
- 292.0 Nicotine withdrawal
- 292.0 Opioid Withdrawal
- **11-** 292.0• Other (or Unknown) Substance Withdrawal
  - 292.0 Sedative, Hypnotic or Anxiolytic Withdrawal
    - 292.89 Amphetamine Intoxication
    - 292.89 Cannabis Intoxication
    - 292.89 Cocaine Intoxication
    - 292.89 Hallucinogen Intoxication
    - 292.89 Inhalant Intoxication
    - 292.89 Opioid Intoxication
    - 292.89 Other (or Unknown) Substance-Induced Intoxication
    - 292.89 Phencyclidine Intoxication
    - 292.89 Sedative-, Hypnotic-, or Anxiolytic-Induced Intoxication
    - 292.89 Hallucinogen Persisting Perception Disorder
    - 292.9 Caffeine-Related Disorder NOS

#### Other Organic Mental Disorder NOS

- 294.8Amnestic Disorder NOS
- 294.8Dementia NOS
- 293.0 Delirium Due to...(Indicate Med. Condition)
- 293.89 Anxiety or Catatonic Disorder Due to ...(Indicate Med. Condition)
- 293.9 Mental Disorder NOS Due to...(Indicate Med. Condition)
- 294.0 Amnestic Disorder Due to...(Indicate Med. Condition)
- **12-** 294.9• Cognitive Disorder NOS
  - 780.09 Delirium NOS
  - 290.40 Vascular Dementia, Uncomplicated
  - 290.41 Vascular Dementia, W/Delirium
  - 290.42 Vascular Dementia, W/Delusions
  - 290.43 Vascular Dementia, W/Depressed Mood
- **12.1-** 294.9• Substance-Induced Delirium, Dementia, Amnestic and other Cognitive Disorders

- 291.1 Alcohol-Induced Persisting Amnestic Disorder
- 291.2 Alcohol-Induced Persisting Dementia
- 292.81 Amphetamine Intoxication Delirium
- 292.81 Cannabis Intoxication Delirium
- 292.81Cocaine Intoxication Delirium
- 292.81Hallucinogen Intoxication Delirium
- 292.81Inhalant Intoxication Delirium
- 292.81 Opioid Intoxication Delirium
- 292.81Other (or Unknown) Substance-Induced Delirium
- 292.81 Phencyclidine Intoxication Delirium
- 292.81 Sedative, Hypnotic, or Anxiolytic Intoxication Delirium
- 292.81 Sedative, Hypnotic, or Anxiolytic Withdrawal Delirium
- 292.82Inhalant-Induced Persisting Dementia
- 292.82 Other (or Unknown) Substance-Induced Persisting Dementia
- 292.82 Sedative, Hypnotic, or Anxiolytic-Induced Persisting Dementia
- 292.83 Other (or Unknown) Substance-Induced Persisting Amnestic Disorder
- 292.83 Sedative, Hypnotic, or Anxiolytic-Induced Persisting Amnestic Disorder

### 12.2.2 Other Psychoses

#### **Schizophrenic Disorder**

| 295.10<br>295.11 | Schizophrenia, Disorganized Type, Unspecified<br>Schizophrenia, Disorganized Type, Subchronic |
|------------------|-----------------------------------------------------------------------------------------------|
| 295.12           | Schizophrenia, Disorganized Type, Chronic                                                     |
| 295.13           | Schizophrenia, Disorganized Type, Subchronic W/Acute Exacerbation                             |
| 295.14           | Schizophrenia, Disorganized Type, Chronic W/Acute Exacerbation                                |
| 295.15           | Schizophrenia, Disorganized Type, In Remission                                                |
| 295.20           | Schizophrenia, Catatonic Type                                                                 |
| 295.21           | Schizophrenia, Catatonic Type, Subchronic                                                     |
| 295.22           | Schizophrenia, Catatonic Type, Chronic                                                        |
| 295.23           | Schizophrenia, Catatonic Type, Subchronic, W/Acute Exacerbation                               |
| 295.24           | Schizophrenia, Catatonic Type, Chronic, W/Acute Exacerbation                                  |
| 295.25           | Schizophrenia, Catatonic Type, In Remission                                                   |
| 295.30           | Schizophrenia, Paranoid Type, Unspecified                                                     |
| 295.31           | Schizophrenia, Paranoid Type, Subchronic                                                      |
| 295.32           | Schizophrenia, Paranoid Type, Chronic                                                         |

| 295.33 | Schizophrenia, Paranoid Type, Subchronic, W/Acute |
|--------|---------------------------------------------------|
|        | Exacerbation                                      |

- 295.34 Schizophrenia, Paranoid Type, Chronic, W/Acute Exacerbation
- 295.35 Schizophrenia, Paranoid Type, In Remission
- 295.60 Schizophrenia, Residual Type, Unspecified
- 295.61 Schizophrenia, Residual Type, Subchronic
- 295.62 Schizophrenia, Residual Type, Chronic
- 295.63 Schizophrenia, Residual Type, Subchronic, W/Acute Exacerbation
- 295.64 Schizophrenia, Residual Type, Chronic, W/Acute Exacerbation
- 295.65 Schizophrenia, Residual Type, In Remission
- **13-** 295.90• Schizophrenia, Undifferentiated Type, Unspecified
  - 295.91 Schizophrenia, Undifferentiated Type, Subchronic
    - 295.92 Schizophrenia, Undifferentiated Type, Chronic
    - 295.93 Schizophrenia, Undifferentiated Type, Subchronic, w/Acute Exacerbation
    - 295.94 Schizophrenia, Undifferentiated Type, Chronic, W/Acute Exacerbation
    - 295.95 Schizophrenia, Undifferentiated Type, In Remission

### **Major Depressive Disorder**

|     | -p     |                                                            |
|-----|--------|------------------------------------------------------------|
|     | 300.4  | Dysthymic Disorder                                         |
| 14- | 311•   | Depressive Disorder NOS                                    |
|     | 296.20 | Major Depressive Disorder, Single Episode, Unspecified     |
|     | 296.21 | Major Depressive Disorder, Single Episode, Mild            |
|     | 296.22 | Major Depressive Disorder, Single Episode, Moderate        |
|     | 296.23 | Major Depressive Disorder, Single Episode, Severe,         |
|     |        | Without Psychotic Features                                 |
|     | 296.24 | Major Depressive Disorder, Single Episode, Severe with     |
|     |        | Psychotic Features                                         |
|     | 296.25 | Major Depressive Disorder, Single Episode, In Partial      |
|     |        | Remission                                                  |
|     | 296.26 | Major Depressive Disorder, Single Episode, In Full         |
|     |        | Remission                                                  |
|     | 296.30 | Major Depressive Disorder, Recurrent, Unspecified          |
|     | 296.31 | Major Depressive Disorder, Recurrent, Mild                 |
|     | 296.32 | Major Depressive Disorder, Recurrent, Moderate             |
|     | 296.33 | Major Depressive Disorder, Recurrent, Severe, Without      |
|     |        | Psychotic Features                                         |
|     | 296.34 | Major Depressive Disorder, Recurrent, Severe With          |
|     |        | Psychotic Features                                         |
|     | 296.35 | Major Depressive Disorder, Recurrent, In Partial Remission |
|     | 296.36 | Major Depressive Disorder, Recurrent, In Full Remission    |
|     | 293.83 | Mood Disorder Due to(Indicate Med. Condition)              |
|     |        |                                                            |

- 291.89 Alcohol-Induced Mood Disorder
- 14.2- 296.90• Alcohol or Drug Induced Mood Disorder NOS
  - 292.84 Amphetamine-Induced Mood Disorder
  - 292.84 Cocaine-Induced Mood Disorder
    - 292.84 Hallucinogen-Induced Mood Disorder
    - 292.84 Inhalant-Induced Mood Disorder
    - 292.84 Opioid-Induced Mood Disorder
    - 292.84 Other (or Unknown) Substance-Induced Mood Disorder
    - 292.84 Phencyclidine-Induced Mood Disorder
    - 292.84 Sedative-, Hypnotic- or Anxiolytic-Induced Mood Disorder

### **Bipolar Disorder**

| 296.00 | Bipolar I Disorder, Single Manic Episode, Unspecified     |
|--------|-----------------------------------------------------------|
| 296.01 | Bipolar I Disorder, Single Manic Episode, Mild            |
| 296.02 | Bipolar I Disorder, Single Manic Episode, Moderate        |
| 296.03 | Bipolar I Disorder, Single Manic Episode, Severe, Without |
|        | Psychotic Features                                        |
| 296.04 | Bipolar I Disorder, Single Manic Episode, Severe, with    |
|        | Psychotic Features                                        |
| 296.05 | Bipolar I Disorder, Single Manic Episode, In Partial      |
|        | Remission                                                 |
| 296.06 | Bipolar I Disorder, Single Manic Episode, In Full         |
|        | Remission                                                 |
| 296.40 | Bipolar I Disorder, Most Recent Episode Manic,            |
|        | Unspecified                                               |
|        | Bipolar I Disorder, Most Recent Episode Hypomanic         |
| 296.41 | Bipolar I Disorder, Most Recent Episode Manic, Mild       |
| 296.42 | Bipolar I Disorder, Most Recent Episode Manic, Moderate   |
| 296.43 | Bipolar I Disorder, Most Recent Episode Manic, Severe     |
|        | without Psychotic Features                                |
| 296.44 | Bipolar I Disorder, Most Recent Episode manic, Severe     |
|        | with Psychotic Features                                   |
| 296.45 | Bipolar I Disorder, Most Recent Episode Manic, In Partial |
|        | Remission                                                 |
| 296.46 | Bipolar I Disorder, Most Recent Episode Manic, In Full    |
|        | Remission                                                 |
| 296.50 | Bipolar I Disorder, Most Recent Episode Depressed,        |
|        | Unspecified                                               |
| 296.51 | Bipolar I Disorder, Most Recent Episode Depressed, Mild   |
| 296.52 | Bipolar I Disorder, Most Recent Episode Depressed,        |
|        | Moderate                                                  |
| 296.53 | Bipolar I Disorder, Most Recent Episode Depressed,        |
|        | Severe, Without Psychotic Features                        |
|        |                                                           |

|     | 296.54  | Bipolar I Disorder, Most Recent Episode Depressed,         |
|-----|---------|------------------------------------------------------------|
|     |         | Severe, With Psychotic Features                            |
|     | 296.55  | Bipolar I Disorder, Most Recent Episode Depressed, In      |
|     |         | Partial Remission                                          |
|     | 296.56  | Bipolar I Disorder, Most Recent Episode Depressed, In Full |
|     |         | Remission                                                  |
|     | 296.60  | Bipolar I Disorder, Most Recent Episode Mixed,             |
|     |         | Unspecified                                                |
|     | 296.61  | Bipolar I Disorder, Most Recent Episode Mixed, Mild        |
|     | 296.62  | Bipolar I Disorder, Most Recent Episode Mixed, Moderate    |
|     | 296.63  | Bipolar I Disorder, Most Recent Episode Mixed, Severe      |
|     |         | Without Psychotic Features                                 |
|     | 296.64  | Bipolar I Disorder, Most Recent Episode Mixed, Severe,     |
|     |         | With Psychotic Features                                    |
|     | 296.65  | Bipolar I Disorder, Most Recent Episode Mixed, In Partial  |
|     |         | Remission                                                  |
|     | 296.66  | Bipolar I Disorder, Most Recent Episode Mixed, In Full     |
|     |         | Remission                                                  |
|     | 296.7   | Bipolar I Disorder, Most Recent Episode Unspecified,       |
| 15- | 296.80• | Bipolar Disorder NOS                                       |
|     | 296.89  | Bipolar II Disorder                                        |
|     | 296.90  | Mood Disorder NOS                                          |
|     | 301.13  | Cyclothymic Disorder                                       |
|     |         |                                                            |

### **Delusional Disorder**

| <b>16-</b> 297.1• | Delusional Disorder       |
|-------------------|---------------------------|
| 297.3             | Shared Psychotic Disorder |

### **Psychotic Disorder NOS**

| 295.40 | Schizophreniform Disorder, Unspecified         |
|--------|------------------------------------------------|
| 295.41 | Schizophreniform Disorder, Subchronic          |
| 295.42 | Schizophreniform Disorder, Chronic             |
| 295.43 | Schizophreniform Disorder, Subchronic, W/Acute |
|        | Exacerbation                                   |
| 295.44 | Schizophreniform Disorder, Chronic, With Acute |
|        | Exacerbation                                   |
| 295.45 | Schizophreniform Disorder, In Remission        |
| 295.70 | Schizoaffective Disorder, Unspecified          |
| 295.71 | Schizoaffective Disorder, Subchronic           |
| 295.72 | Schizoaffective Disorder, Chronic              |
| 295.73 | Schizoaffective Disorder, Subchronic, W/Acute  |
|        | Exacerbation                                   |
| 295.74 | Schizoaffective Disorder, Chronic, With Acute  |
|        | Exacerbation                                   |
| 295.75 | Schizoaffective Disorder, In Remission         |
|        |                                                |

|       | 298.8  | Brief Psychotic Disorder                                                           |
|-------|--------|------------------------------------------------------------------------------------|
| 17-   | 298.9• | Psychotic Disorder NOS                                                             |
|       | 293.81 | Psychotic Disorder Due to(Indicate Med.Cond.),<br>W/Delusions                      |
|       | 293.82 | Psychotic Disorder Due to(Indicate Med.Cond.),<br>W/Hallucinations                 |
| 17.1- | 298.9• | Alcohol or Drug Induced Psychotic Disorder                                         |
|       | 291.3  | Alcohol-Induced Psychotic Disorder, With Hallucinations                            |
|       | 292.11 | Amphetamine-Induced Psychotic Disorder, with Delusions                             |
|       | 292.11 | Cannabis-Induced Psychotic Disorder with Delusions                                 |
|       | 292.11 | Cocaine-Induced Psychotic Disorder with Delusions                                  |
|       | 292.11 | Hallucinogen-Induced Psychotic Disorder with Delusions                             |
|       | 292.11 | Inhalant-Induced Psychotic Disorder with Delusions                                 |
|       | 292.11 | Opioid-Induced Psychotic Disorder with Delusions                                   |
|       | 292.11 | Other (or Unknown) Substance-Induced Psychotic Disorder with Delusions             |
|       | 292.11 | Phencyclidine-Induced Psychotic Disorder with Delusions                            |
|       | 292.11 | Sedative-, Hypnotic-, or Anxiolytic-Induced Psychotic<br>Disorder with Delusions   |
|       | 292.12 | Amphetamine-Induced Psychotic Disorder with Hallucinations                         |
|       | 292.12 | Cannabis-Induced Psychotic Disorder with Hallucinations                            |
|       | 292.12 | Cocaine-Induced Psychotic Disorder with Hallucinations                             |
|       | 292.12 | Hallucinogen-Induced Psychotic Disorder with Hallucinations                        |
|       | 292.12 | Inhalant-Induced Psychotic Disorder with Hallucinations                            |
|       | 292.12 | Opioid-Induced Psychotic Disorder with Hallucinations                              |
|       | 292.12 | Other (or Unknown) Substance-Induced Psychotic Disorder with Hallucinations        |
|       | 292.12 | Phencyclidine-Induced Psychotic Disorder with<br>Hallucinations                    |
|       | 292.12 | Sedative-, Hypnotic-, or Anxiolytic-Induced Psychotic Disorder with Hallucinations |

## 12.2.3 Neurotic, Personality and Other Nonpsychotic Disorders

#### **Anxiety Disorder**

| 18- | 300.00• | Anxiety Disorder NOS                |
|-----|---------|-------------------------------------|
|     | 300.01  | Panic Disorder, Without Agoraphobia |
|     | 300.02  | Generalized Anxiety Disorder        |
|     | 300.12  | Dissociative Amnesia                |
|     | 300.13  | Dissociative Fugue                  |
|     | 300.14  | Dissociative Identity Disorder      |
|     | 300.15  | Dissociative Disorder NOS           |

- 300.21 Panic Disorder, With Agoraphobia
- 300.22 Agoraphobia Without history of Panic Disorder
- 300.23 Social Phobia
- 300.29 Specific Phobia
- 300.3 Obsessive-Compulsive Disorder
- 300.6 Depersonalization Disorder
- 300.9 Unspecified Mental Disorder (Nonpsychotic)
- 308.3 Acute Stress Reaction
- 309.81 Post-Traumatic Stress Disorder
- 293.84 Anxiety Disorder Due to...(Indicate Med. Condition)
- **18.1-** 300.00• Alcohol or Drug Induced Anxiety Disorder
  - 291.5 Alcohol-Induced Psychotic Disorder, With Delusions
    - 291.89 Alcohol-Induced Anxiety Disorder
    - 292.89 Amphetamine-Induced Anxiety Disorder
    - 292.89 Caffeine-Induced Anxiety Disorder
    - 292.89 Cannabis-Induced Anxiety Disorder
    - 292.89 Cocaine-Induced Anxiety Disorder
    - 292.89 Hallucinogen-Induced Anxiety Disorder
    - 292.89 Inhalant-Induced Anxiety Disorder
    - 292.89 Other (or Unknown) Substance-Induced Anxiety Disorder
    - 292.89 Phencyclidine-Induced Anxiety Disorder
    - 292.89 Sedative-, Hypnotic-, or Anxiolytic-Induced Anxiety
      - Disorder

#### **Personality Disorder**

- 301.0 Paranoid Personality Disorder
- 301.20 Schizoid Personality Disorder
- 301.22 Schizotypal Personality Disorder
- 301.4 Obsessive-Compulsive Personality Disorder
- 301.50 Histrionic Personality Disorder
- 301.6 Dependent Personality Disorder
- 301.7 Antisocial Personality Disorder
- 301.81 Narcissistic Personality Disorder
- 301.82 Avoidant Personality Disorder
- 301.83 Borderline Personality Disorder
- **19-** 301.9• Personality Disorder NOS
  - 310.1 Personality Change Due to...(Indicate Med. Condition)

#### **Psychosexual Disorder**

- 302.2 Pedophilia
- 302.3 Transvestic Fetishism
- 302.4 Exhibitionism
- 302.6 Gender Identity Disorder in Children
- 302.6 Gender Identity Disorder NOS

- 302.71 Hypoactive Sexual Desire Disorder
- 302.72 Female Sexual Arousal Disorder
- 302.72 Male Erectile Disorder
- 302.73 Female Orgasmic Disorder
- 302.74 Male Orgasmic Disorder
- 302.75 Premature Ejaculation
- 302.76 Dyspareunia (Not Due to a General Medical Condition)
- 302.79 Sexual Aversion Disorder
- 302.81 Fetishism
- 302.82 Voyeurism
- 302.83 Sexual Masochism
- 302.84 Sexual Sadism
- 302.85 Gender Identity Disorder in Adolescents or Adults
- 302.89 Frotteurism
- 302.9 Paraphilia NOS
- **20-** 302.9• Sexual Disorder NOS
  - 306.51Vaginismus (Not Due to a General Medical Condition)607.84Male Erectile Disorder Due to;;;(Indicate General Medical
    - Condition) Male Disense Disorder Die to,,,,(indicate General Medical
    - 608.89 Male Dyspareunia Due to...(Indicate General Medical Condition)
    - 608.89 Male Hypoactive Sexual Desire Disorder Due to...(Indicate General Medical Condition)
    - 608.89 Other Male Sexual Dysfunction Due to...(Indicate General Medical Condition)
    - 625.0 Female Dyspareunia Due to...(Indicate General Medical Condition)
    - 625.8 Female Hypoactive Sexual Desire Disorder Due to ... (indicate General Medical Condition)
    - 625.8 Other Female Sexual Dysfunction Due to...(Indicate General Medical Condition)
- **20.1-**302.9•Alcohol or Drug Induced Psychosexual Disorder291.89Alcohol-Induced Sexual Dysfunction
  - 292.89 Amphetamine-Induced Sexual Dysfunction
  - 292.89 Cocaine-Induced Sexual Dysfunction
  - 292.89 Opioid-Induced Sexual Dysfunction
  - 292.89 Other (or Unknown) Substance-Induced Sexual Dysfunction
  - 292.89 Sedative-, Hypnotic-, or Anxiolytic-Induced Sexual Dysfunction

#### **Communication Disorder NOS**

| 307.0  | Stuttering       |
|--------|------------------|
| 307.20 | Tic Disorder NOS |

- 307.21 Transient Tic Disorder
- 307.22 Chronic Motor or Vocal Tic Disorder
- 307.23 Tourette's Disorder
- 307.3 Stereotypic Movement Disorder
- **21-** 307.9• Communication Disorder NOS

#### **Medication Induced Disorder**

- 332.1 Neuroleptic-Induced Parkinsonism
- 333.1 Medication-Induced Postural Tremor
- 333.7 Neuroleptic-Induced Acute Dystonia
- 333.82 Neuroleptic-Induced Tardive Dyskinesia
- 333.90 Medication-Induced Movement Disorder NOS
- 333.92 Neuroleptic Malignant Syndrome
- 333.99 Neuroleptic-Induced Acute Akathisia
- **21.1-** 995.2• Adverse Effects of Medication, NOS

### **Sleep Disorder**

| <ul> <li>307.42 Primary Insomnia; Insomnia Related to.(Indicate Axis Axis II)</li> <li>307.44 Hypersomnia Related to(Indicate Axis I or Axis II)</li> <li>307.44 Primary Hypersomnia</li> <li>307.45 Circadian Rhythm Sleep Disorder</li> <li>307.46 Sleep Terror Disorder</li> <li>307.47 Dyssomnia NOS</li> <li>307.47 Parasomnia NOS</li> <li>307.47 Nightmare Disorder</li> <li>347.00 Narcolepsy without Cataplexy</li> <li>347.10 Narcolepsy condition with Cataplexy</li> <li>347.11 Narcolepsy condition without Cataplexy</li> <li>347.11 Narcolepsy condition with Cataplexy</li> <li>780.52 Sleep Disorder Due to(Indicate General Medical Condition), Insomnia Type</li> <li>780.54 Sleep Disorder Due to(indicate General Medical Condition), Mixed Type)</li> <li>780.59 Sleep Disorder Due to(indicate General Medical Condition), Parasomnia type</li> <li>22.1 307.47 Alcohol or Drug Induced Sleep Disorder</li> <li>292.89 Cocaine-Induced Sleep Disorder</li> <li>292.89 Cocaine-Induced Sleep Disorder</li> </ul> | cep Dis | 01401   |                                                           |
|----------------------------------------------------------------------------------------------------|---------|---------|-----------------------------------------------------------|
| <ul> <li>307.44 Hypersomnia Related to(Indicate Axis I or Axis II)</li> <li>307.44 Primary Hypersomnia</li> <li>307.45 Circadian Rhythm Sleep Disorder</li> <li>307.46 Sleep Terror Disorder</li> <li>307.46 Sleepwalking Disorder</li> <li>22- 307.47 Dyssomnia NOS</li> <li>307.47 Parasomnia NOS</li> <li>307.47 Nightmare Disorder</li> <li>347.00 Narcolepsy without Cataplexy</li> <li>347.01 Narcolepsy with Cataplexy</li> <li>347.10 Narcolepsy condition without Cataplexy</li> <li>347.10 Narcolepsy condition without Cataplexy</li> <li>347.11 Narcolepsy condition with Cataplexy</li> <li>780.52 Sleep Disorder Due to(Indicate General Medical Condition), Insomnia Type</li> <li>780.54 Sleep Disorder Due to(indicate General Medical Condition), Mixed Type)</li> <li>780.59 Sleep Disorder Due to(indicate General Medical Condition), Parasomnia type</li> <li>22.1- 307.47 Alcohol or Drug Induced Sleep Disorder</li> <li>292.89 Amphetamine-Induced Sleep Disorder</li> </ul>                                  |         | 307.42  | Primary Insomnia; Insomnia Related to.(Indicate Axis I or |
| <ul> <li>307.44 Primary Hypersonnia</li> <li>307.45 Circadian Rhythm Sleep Disorder</li> <li>307.46 Sleep Terror Disorder</li> <li>307.46 Sleepwalking Disorder</li> <li>22- 307.47 Dyssonnia NOS</li> <li>307.47 Parasonnia NOS</li> <li>307.47 Nightmare Disorder</li> <li>347.00 Narcolepsy without Cataplexy</li> <li>347.01 Narcolepsy with Cataplexy</li> <li>347.10 Narcolepsy condition without Cataplexy</li> <li>347.11 Narcolepsy condition with Cataplexy</li> <li>780.52 Sleep Disorder Due to(Indicate General Medical Condition), Insomnia Type</li> <li>780.54 Sleep Disorder Due to(indicate General Medical Condition), Mixed Type)</li> <li>780.59 Sleep Disorder Due to(indicate General Medical Condition), Parasonnia type</li> <li>22.1- 307.47 Alcohol or Drug Induced Sleep Disorder</li> <li>292.89 Amphetamine-Induced Sleep Disorder</li> <li>292.89 Caffeine-Induced Sleep Disorder</li> </ul>                                                                                                    |         |         |                                                           |
| 307.45Circadian Rhythm Sleep Disorder307.46Sleep Terror Disorder307.46Sleepwalking Disorder22-307.47Dyssomnia NOS307.47Parasomnia NOS307.47Nightmare Disorder347.00Narcolepsy without Cataplexy347.01Narcolepsy with Cataplexy347.10Narcolepsy condition without Cataplexy347.11Narcolepsy condition without Cataplexy347.12Sleep Disorder Due to(Indicate General Medical Condition), Insomnia Type780.54Sleep Disorder Due to(indicate General Medical Condition), Hypersomnia Type780.59Sleep Disorder Due to(indicate General Medical Condition), Mixed Type)780.59Sleep Disorder Due to(indicate General Medical Condition), Parasomnia type22.1-307.47•Alcohol or Drug Induced Sleep Disorder292.89Amphetamine-Induced Sleep Disorder292.89Caffeine-Induced Sleep Disorder                                                                                                    |         | 307.44  | Hypersomnia Related to(Indicate Axis I or Axis II)        |
| <ul> <li>307.46 Sleep Terror Disorder</li> <li>307.46 Sleepwalking Disorder</li> <li>22- 307.47 Dyssomnia NOS</li> <li>307.47 Parasomnia NOS</li> <li>307.47 Nightmare Disorder</li> <li>347.00 Narcolepsy without Cataplexy</li> <li>347.01 Narcolepsy with Cataplexy</li> <li>347.10 Narcolepsy condition without Cataplexy</li> <li>347.10 Narcolepsy condition without Cataplexy</li> <li>347.11 Narcolepsy condition with Cataplexy</li> <li>780.52 Sleep Disorder Due to(Indicate General Medical Condition), Hypersomnia Type</li> <li>780.59 Sleep Disorder Due to(indicate General Medical Condition), Mixed Type)</li> <li>780.59 Sleep Disorder Due to(indicate General Medical Condition), Parasomnia type</li> <li>22.1- 307.47 Alcohol or Drug Induced Sleep Disorder</li> <li>292.89 Amphetamine-Induced Sleep Disorder</li> </ul>                                                                                                    |         | 307.44  | Primary Hypersomnia                                       |
| <ul> <li>307.46 Sleepwalking Disorder</li> <li>22- 307.47 Dyssomnia NOS</li> <li>307.47 Parasomnia NOS</li> <li>307.47 Nightmare Disorder</li> <li>347.00 Narcolepsy without Cataplexy</li> <li>347.01 Narcolepsy condition without Cataplexy</li> <li>347.10 Narcolepsy condition without Cataplexy</li> <li>347.11 Narcolepsy condition with Cataplexy</li> <li>780.52 Sleep Disorder Due to(Indicate General Medical Condition), Insomnia Type</li> <li>780.59 Sleep Disorder Due to(indicate General Medical Condition), Mixed Type)</li> <li>780.59 Sleep Disorder Due to(indicate General Medical Condition), Parasomnia type</li> <li>22.1- 307.47 Alcohol or Drug Induced Sleep Disorder</li> <li>292.89 Amphetamine-Induced Sleep Disorder</li> <li>292.89 Caffeine-Induced Sleep Disorder</li> </ul>                                                                                                    |         | 307.45  | Circadian Rhythm Sleep Disorder                           |
| <ul> <li>22- 307.47• Dyssomnia NOS<br/>307.47 Parasomnia NOS<br/>307.47 Nightmare Disorder<br/>347.00 Narcolepsy without Cataplexy<br/>347.01 Narcolepsy with Cataplexy<br/>347.10 Narcolepsy condition without Cataplexy<br/>347.11 Narcolepsy condition with Cataplexy<br/>347.11 Narcolepsy condition with Cataplexy<br/>780.52 Sleep Disorder Due to(Indicate General Medical<br/>Condition), Insomnia Type<br/>780.54 Sleep Disorder Due to(indicate General Medical<br/>Condition), Hypersomnia Type<br/>780.59 Sleep Disorder Due to(indicate General Medical<br/>Condition), Mixed Type)<br/>780.59 Sleep Disorder Due to(indicate General Medical<br/>Condition), Mixed Type)<br/>780.59 Sleep Disorder Due to(indicate General Medical<br/>Condition), Parasomnia type</li> <li>22.1- 307.47• Alcohol or Drug Induced Sleep Disorder<br/>291.89 Alcohol-Induced Sleep Disorder<br/>292.89 Caffeine-Induced Sleep Disorder</li> </ul>                                                                                         |         | 307.46  | Sleep Terror Disorder                                     |
| <ul> <li>307.47 Parasomnia NOS</li> <li>307.47 Nightmare Disorder</li> <li>347.00 Narcolepsy without Cataplexy</li> <li>347.01 Narcolepsy with Cataplexy</li> <li>347.10 Narcolepsy condition without Cataplexy</li> <li>347.10 Narcolepsy condition without Cataplexy</li> <li>347.11 Narcolepsy condition with Cataplexy</li> <li>780.52 Sleep Disorder Due to(Indicate General Medical Condition), Insomnia Type</li> <li>780.54 Sleep Disorder Due to(indicate General Medical Condition), Hypersomnia Type</li> <li>780.59 Sleep Disorder Due to(indicate General Medical Condition), Mixed Type)</li> <li>780.59 Sleep Disorder Due to(indicate General Medical Condition), Mixed Type)</li> <li>780.59 Sleep Disorder Due to(indicate General Medical Condition), Parasomnia type</li> <li>22.1- 307.47• Alcohol or Drug Induced Sleep Disorder</li> <li>292.89 Amphetamine-Induced Sleep Disorder</li> <li>292.89 Caffeine-Induced Sleep Disorder</li> </ul>                                                                   |         | 307.46  | Sleepwalking Disorder                                     |
| <ul> <li>307.47 Nightmare Disorder</li> <li>347.00 Narcolepsy without Cataplexy</li> <li>347.01 Narcolepsy with Cataplexy</li> <li>347.10 Narcolepsy condition without Cataplexy</li> <li>347.10 Narcolepsy condition with Cataplexy</li> <li>347.11 Narcolepsy condition with Cataplexy</li> <li>780.52 Sleep Disorder Due to(Indicate General Medical Condition), Insomnia Type</li> <li>780.54 Sleep Disorder Due to(indicate General Medical Condition), Hypersomnia Type</li> <li>780.59 Sleep Disorder Due to(indicate General Medical Condition), Mixed Type)</li> <li>780.59 Sleep Disorder Due to(indicate General Medical Condition), Mixed Type)</li> <li>780.59 Sleep Disorder Due to(indicate General Medical Condition), Parasomnia type</li> <li>22.1- 307.47• Alcohol or Drug Induced Sleep Disorder</li> <li>292.89 Amphetamine-Induced Sleep Disorder</li> <li>292.89 Caffeine-Induced Sleep Disorder</li> </ul>                                                                                                    | 22-     | 307.47• | Dyssomnia NOS                                             |
| <ul> <li>347.00 Narcolepsy without Cataplexy</li> <li>347.01 Narcolepsy with Cataplexy</li> <li>347.10 Narcolepsy condition without Cataplexy</li> <li>347.11 Narcolepsy condition with Cataplexy</li> <li>347.11 Narcolepsy condition with Cataplexy</li> <li>780.52 Sleep Disorder Due to(Indicate General Medical Condition), Insomnia Type</li> <li>780.54 Sleep Disorder Due to(indicate General Medical Condition), Hypersomnia Type</li> <li>780.59 Sleep Disorder Due to(indicate General Medical Condition), Mixed Type)</li> <li>780.59 Sleep Disorder Due to(indicate General Medical Condition), Mixed Type)</li> <li>780.59 Sleep Disorder Due to(indicate General Medical Condition), Parasomnia type</li> <li>22.1- 307.47• Alcohol or Drug Induced Sleep Disorder</li> <li>292.89 Amphetamine-Induced Sleep Disorder</li> <li>292.89 Caffeine-Induced Sleep Disorder</li> </ul>                                                                                                    |         | 307.47  | Parasomnia NOS                                            |
| <ul> <li>347.01 Narcolepsy with Cataplexy</li> <li>347.10 Narcolepsy condition without Cataplexy</li> <li>347.11 Narcolepsy condition with Cataplexy</li> <li>347.11 Narcolepsy condition with Cataplexy</li> <li>780.52 Sleep Disorder Due to(Indicate General Medical Condition), Insomnia Type</li> <li>780.54 Sleep Disorder Due to(indicate General Medical Condition), Hypersomnia Type</li> <li>780.59 Sleep Disorder Due to(indicate General Medical Condition), Mixed Type)</li> <li>780.59 Sleep Disorder Due to(indicate General Medical Condition), Mixed Type)</li> <li>780.59 Sleep Disorder Due to(indicate General Medical Condition), Parasomnia type</li> <li>22.1- 307.47• Alcohol or Drug Induced Sleep Disorder</li> <li>292.89 Amphetamine-Induced Sleep Disorder</li> <li>292.89 Caffeine-Induced Sleep Disorder</li> </ul>                                                                                                    |         | 307.47  | Nightmare Disorder                                        |
| <ul> <li>347.10 Narcolepsy condition without Cataplexy</li> <li>347.11 Narcolepsy condition with Cataplexy</li> <li>780.52 Sleep Disorder Due to(Indicate General Medical Condition), Insomnia Type</li> <li>780.54 Sleep Disorder Due to(indicate General Medical Condition), Hypersomnia Type</li> <li>780.59 Sleep Disorder Due to(indicate General Medical Condition), Mixed Type)</li> <li>780.59 Sleep Disorder Due to(indicate General Medical Condition), Mixed Type)</li> <li>780.59 Sleep Disorder Due to(indicate General Medical Condition), Parasomnia type</li> <li>22.1- 307.47• Alcohol or Drug Induced Sleep Disorder</li> <li>291.89 Alcohol-Induced Sleep Disorder</li> <li>292.89 Caffeine-Induced Sleep Disorder</li> </ul>                                                                                                    |         | 347.00  | Narcolepsy without Cataplexy                              |
| <ul> <li>347.11 Narcolepsy condition with Cataplexy</li> <li>780.52 Sleep Disorder Due to(Indicate General Medical Condition), Insomnia Type</li> <li>780.54 Sleep Disorder Due to(indicate General Medical Condition), Hypersomnia Type</li> <li>780.59 Sleep Disorder Due to(indicate General Medical Condition), Mixed Type)</li> <li>780.59 Sleep Disorder Due to(indicate General Medical Condition), Mixed Type)</li> <li>780.59 Sleep Disorder Due to(indicate General Medical Condition), Parasomnia type</li> <li>22.1- 307.47• Alcohol or Drug Induced Sleep Disorder</li> <li>292.89 Amphetamine-Induced Sleep Disorder</li> <li>292.89 Caffeine-Induced Sleep Disorder</li> </ul>                                                                                                    |         | 347.01  | Narcolepsy with Cataplexy                                 |
| <ul> <li>780.52 Sleep Disorder Due to(Indicate General Medical Condition), Insomnia Type</li> <li>780.54 Sleep Disorder Due to(indicate General Medical Condition), Hypersomnia Type</li> <li>780.59 Sleep Disorder Due to(indicate General Medical Condition), Mixed Type)</li> <li>780.59 Sleep Disorder Due to(indicate General Medical Condition), Mixed Type)</li> <li>780.59 Sleep Disorder Due to(indicate General Medical Condition), Parasomnia type</li> <li>22.1- 307.47• Alcohol or Drug Induced Sleep Disorder</li> <li>292.89 Amphetamine-Induced Sleep Disorder</li> <li>292.89 Caffeine-Induced Sleep Disorder</li> </ul>                                                                                                    |         | 347.10  | Narcolepsy condition without Cataplexy                    |
| <ul> <li>780.52 Sleep Disorder Due to(Indicate General Medical Condition), Insomnia Type</li> <li>780.54 Sleep Disorder Due to(indicate General Medical Condition), Hypersomnia Type</li> <li>780.59 Sleep Disorder Due to(indicate General Medical Condition), Mixed Type)</li> <li>780.59 Sleep Disorder Due to(indicate General Medical Condition), Mixed Type)</li> <li>780.59 Sleep Disorder Due to(indicate General Medical Condition), Parasomnia type</li> <li>22.1- 307.47• Alcohol or Drug Induced Sleep Disorder</li> <li>292.89 Amphetamine-Induced Sleep Disorder</li> <li>292.89 Caffeine-Induced Sleep Disorder</li> </ul>                                                                                                    |         | 347.11  | Narcolepsy condition with Cataplexy                       |
| <ul> <li>780.54 Sleep Disorder Due to(indicate General Medical Condition), Hypersomnia Type</li> <li>780.59 Sleep Disorder Due to(indicate General Medical Condition), Mixed Type)</li> <li>780.59 Sleep Disorder Due to(indicate General Medical Condition), Mixed Type)</li> <li>780.59 Sleep Disorder Due to(indicate General Medical Condition), Parasomnia type</li> <li>22.1- 307.47• Alcohol or Drug Induced Sleep Disorder</li> <li>291.89 Alcohol-Induced Sleep Disorder</li> <li>292.89 Caffeine-Induced Sleep Disorder</li> </ul>                                                                                                    |         | 780.52  | Sleep Disorder Due to(Indicate General Medical            |
| <ul> <li>Condition), Hypersomnia Type</li> <li>780.59 Sleep Disorder Due to(indicate General Medical Condition), Mixed Type)</li> <li>780.59 Sleep Disorder Due to(indicate General Medical Condition), Parasomnia type</li> <li>22.1- 307.47• Alcohol or Drug Induced Sleep Disorder</li> <li>291.89 Alcohol-Induced Sleep Disorder</li> <li>292.89 Caffeine-Induced Sleep Disorder</li> </ul>                                                                                                    |         |         | Condition), Insomnia Type                                 |
| <ul> <li>Condition), Hypersomnia Type</li> <li>780.59 Sleep Disorder Due to(indicate General Medical Condition), Mixed Type)</li> <li>780.59 Sleep Disorder Due to(indicate General Medical Condition), Parasomnia type</li> <li>22.1- 307.47• Alcohol or Drug Induced Sleep Disorder</li> <li>291.89 Alcohol-Induced Sleep Disorder</li> <li>292.89 Caffeine-Induced Sleep Disorder</li> </ul>                                                                                                    |         | 780.54  | Sleep Disorder Due to(indicate General Medical            |
| <ul> <li>780.59 Sleep Disorder Due to(indicate General Medical Condition), Mixed Type)</li> <li>780.59 Sleep Disorder Due to(indicate General Medical Condition), Parasomnia type</li> <li>22.1- 307.47• Alcohol or Drug Induced Sleep Disorder</li> <li>291.89 Alcohol-Induced Sleep Disorder</li> <li>292.89 Amphetamine-Induced Sleep Disorder</li> <li>292.89 Caffeine-Induced Sleep Disorder</li> </ul>                                                                                                    |         |         |                                                           |
| <ul> <li>Condition), Mixed Type)</li> <li>780.59 Sleep Disorder Due to(indicate General Medical Condition), Parasomnia type</li> <li>22.1- 307.47• Alcohol or Drug Induced Sleep Disorder</li> <li>291.89 Alcohol-Induced Sleep Disorder</li> <li>292.89 Amphetamine-Induced Sleep Disorder</li> <li>292.89 Caffeine-Induced Sleep Disorder</li> </ul>                                                                                                    |         | 780.59  |                                                           |
| <ul> <li>780.59 Sleep Disorder Due to(indicate General Medical Condition), Parasomnia type</li> <li>22.1- 307.47• Alcohol or Drug Induced Sleep Disorder</li> <li>291.89 Alcohol-Induced Sleep Disorder</li> <li>292.89 Amphetamine-Induced Sleep Disorder</li> <li>292.89 Caffeine-Induced Sleep Disorder</li> </ul>                                                                                                    |         |         |                                                           |
| 22.1-307.47•<br>291.89Alcohol or Drug Induced Sleep Disorder<br>Alcohol-Induced Sleep Disorder<br>292.89292.89Amphetamine-Induced Sleep Disorder<br>Caffeine-Induced Sleep Disorder                                                                                                    |         | 780.59  |                                                           |
| <ul> <li>291.89 Alcohol-Induced Sleep Disorder</li> <li>292.89 Amphetamine-Induced Sleep Disorder</li> <li>292.89 Caffeine-Induced Sleep Disorder</li> </ul>                                                                                                    |         |         | -                                                         |
| <ul> <li>291.89 Alcohol-Induced Sleep Disorder</li> <li>292.89 Amphetamine-Induced Sleep Disorder</li> <li>292.89 Caffeine-Induced Sleep Disorder</li> </ul>                                                                                                    | 22.1-   | 307 47• | Alcohol or Drug Induced Sleen Disorder                    |
| 292.89Amphetamine-Induced Sleep Disorder292.89Caffeine-Induced Sleep Disorder                                                                                                    |         |         | <b>c</b> 1                                                |
| 292.89 Caffeine-Induced Sleep Disorder                                                                                                    |         |         | -                                                         |
| 1                                                                                                    |         |         |                                                           |
| 272.67 Cocalite-Induced Steep Disorder                                                                                                    |         |         | 1                                                         |
|                                                                                                    |         | 272.07  | Cocame-induced Sicep Disorder                             |

- 292.89 Opioid-Induced Sleep Disorder
- 292.89 Other (or Unknown) Substance-Induced Sleep Disorder
- 292.89 Sedative-, Hypnotic-, or Anxiolytic-Induced Sleep Disorder

#### **Eating Disorder**

- 307.1 Anorexia Nervosa
- **23-** 307.50• Eating Disorder NOS
  - 307.51 Bulimia Nervosa
    - 307.52 Pica
    - 307.53 Rumination Disorder
    - 307.59 Feeding Disorder of Infancy or Early Childhood

### Adjustment Disorder

- 309.0 Adjustment Disorder With Depressed Mood
- 309.21 Separation Anxiety Disorder
- 309.24 Adjustment Disorder With Anxiety
- 309.28Adjustment Disorder With Mixed Anxiety and Depressed<br/>Mood
- 309.3 Adjustment Disorder With Disturbance of Conduct
- 309.4 Adjustment Disorder With Mixed Disturbance of Emotions and Conduct
- 24- 309.9• Adjustment Disorder, Unspecified

### **Disruptive Behavior Disorder NOS**

| 312.81 | Conduct Disorder, Childhood Onset Type  |
|--------|-----------------------------------------|
| 312.82 | Conduct Disorder, Adolescent Onset Type |
| 312.89 | Conduct Disorder, Unspecified Onset     |
| 212.0  |                                         |

**25-** 312.9• Disruptive Behavior Disorder NOS

### **Impulse Control Disorder**

- 26-312.30•Impulse Control Disorder NOS312.31Pathological Gambling
  - 312.32 Kleptomania
  - 312.33 Pyromania
  - 312.34 Intermittent Explosive Disorder
  - 312.39 Trichotillomania

### 12.2.4 Alcohol and Drug Abuse

### **Alcohol Dependence**

| 27- | 303.90• | Alcohol Dependence, Unspecified |
|-----|---------|---------------------------------|
|     | 303.91  | Alcohol Dependence, Continuous  |
|     | 303.92  | Alcohol Dependence, Episodic    |

|         | 303.93   | Alcohol Dependence, In Remission                                         |
|---------|----------|--------------------------------------------------------------------------|
|         |          |                                                                          |
| Drug De | pendence |                                                                          |
|         | 304.00   | Opioid Dependence, Unspecified                                           |
|         | 304.01   | Opioid Dependence, Continuous                                            |
|         | 304.02   | Opioid Dependence, Episodic                                              |
|         | 304.03   | Opioid Dependence, In Remission                                          |
|         | 304.10   | Sedative, Hypnotic, or Anxiolytic Dependence,<br>Unspecified             |
|         | 304.11   | Sedative, Hypnotic, or Anxiolytic Dependence, Continuous                 |
|         | 304.12   | Sedative, Hypnotic, or Anxiolytic Dependence, Episodic                   |
|         | 304.13   | Sedative, Hypnotic, or Anxiolytic Dependence, In<br>Remission            |
|         | 304.20   | Cocaine Dependence, Unspecified                                          |
|         | 304.21   | Cocaine Dependence, Continuous                                           |
|         | 304.22   | Cocaine Dependence, Episodic                                             |
|         | 304.23   | Cocaine Dependence, In Remission                                         |
|         | 304.30   | Cannabis Dependence, Unspecified                                         |
|         | 304.31   | Cannabis Dependence, Continuous                                          |
|         | 304.32   | Cannabis Dependence, Episodic                                            |
|         | 304.33   | Cannabis Dependence, In Remission                                        |
|         | 304.40   | Amphetamine Dependence, Unspecified                                      |
|         | 304.41   | Amphetamine Dependence, Continuous                                       |
|         | 304.42   | Amphetamine Dependence, Episodic                                         |
|         | 304.43   | Amphetamine Dependence, In Remission                                     |
|         | 304.50   | Hallucinogen Dependence. Unspecified                                     |
|         | 304.51   | Hallucinogen Dependence, Continuous                                      |
|         | 304.52   | Hallucinogen Dependence, Episodic                                        |
|         | 304.53   | Hallucinogen Dependence, In Remission                                    |
|         | 304.60   | Inhalant Dependence, Unspecified                                         |
|         | 304.61   | Inhalant Dependence, Continuous                                          |
|         | 304.62   | Inhalant Dependence, Episodic                                            |
|         | 304.63   | Inhalant Dependence, In Remission                                        |
|         | 304.60   | Phencyclidine Dependence                                                 |
|         | 304.61   | Phencyclidine Dependence, Continuous                                     |
|         | 304.62   | Phencyclidine Dependence, Episodic                                       |
|         | 304.63   | Phencyclidine Dependence, In Remission                                   |
|         | 304.80   | Polysubstance Dependence, Unspecified                                    |
|         | 304.81   | Polysubstance Dependence, Continuous                                     |
|         | 304.82   | Polysubstance Dependence, Episodic                                       |
|         | 304.83   | Polysubstance Dependence, In Remission                                   |
| 28-     | 304.90•  | Other (or Unknown) Substance, or Phencyclidine                           |
|         |          | Dependence, Unspecified                                                  |
|         | 304.91   | Other (or Unknown) Substance, or Phencyclidine<br>Dependence, Continuous |
|         |          | · /                                                                      |

- Other (or Unknown) Substance, or Phencyclidine 304.92
- Dependence, Episodic
- Other (or Unknown) Substance, or Phencyclidine 304.93
  - Dependence, In Remission
- Nicotine Dependence 305.10
- 292.9 Amphetamine-Related Disorder NOS
- 292 9 Cannabis-Related Disorder NOS
- 292.9 Cocaine-Related Disorder NOS
- 292.9 Hallucinogen-Related Disorder NOS
- 292.9 Inhalant-Related Disorder NOS
- 292.9 Nicotine-Related Disorder NOS
- **Opioid-Related Disorder NOS** 292.9
- 292.9 Other (or Unknown) Substance-Related Disorder NOS
- 292.9 Phencyclidine-Related Disorder NOS
- Sedative-, Hypnotic-, or Anxiolytic-Related Disorder NOS 292.9

### Alcohol Abuse

- 303.00 Alcohol Intoxication, Unspecified
- Alcohol Intoxication, Continuous 303.01
- 303.02 Alcohol Intoxication, Episodic
- 303.03 Alcohol Intoxication, In Remission 29-
  - 305.00• Alcohol Abuse, Unspecified
  - Alcohol Abuse, Continuous 305.01
  - Alcohol Abuse, Episodic, 305.02
  - Alcohol Abuse. In Remission 305.03

### **Drug Abuse**

- 305.20 Cannabis Abuse, Unspecified
- Cannabis Abuse, Continuous 305.21
- Cannabis Abuse, Episodic 305.22
- 305.23 Cannabis Abuse, In Remission
- 305.30 Hallucinogen Abuse, Unspecified
- Hallucinogen Abuse, Continuous 305.31
- Hallucinogen Abuse, Episodic 305.32
- 305.33 Hallucinogen Abuse, In Remission
- Sedative, Hypnotic, or Anxiolytic Abuse, Unspecified 305.40
- 305.41 Sedative, Hypnotic, or Anxiolytic Abuse, Continuous
- Sedative, Hypnotic, or Anxiolytic Abuse, Episodic 305 42
- Sedative, Hypnotic, or Anxiolytic Abuse, In Remission 305.43
- 305.50 Opioid Abuse, Unspecified
- **Opioid Abuse**, Continuous 305.51
- Opioid Abuse, Episodic 305.52
- 305.53 Opioid Abuse, In Remission
- 305.60 Cocaine Abuse, Unspecified

- 305.61 Cocaine Abuse, Continuous
- 305.62Cocaine Abuse, Episodic
- 305.63Cocaine Abuse, In Remission
- 305.70 Amphetamine Abuse, Unspecified
- 305.71 Amphetamine Abuse, Continuous
- 305.72 Amphetamine Abuse, Episodic
- 305.73 Amphetamine Abuse, In Remission
- **30-** 305.90• Other (or Unknown) Substance Abuse
  - 305.90Inhalant Abuse
    - 305.90 Phencyclidine Abuse
    - 305.91 Other (or Unknown) Substance Abuse, Continuous
    - 305.91 Inhalant Abuse, Continuous
    - 305.91 Phencyclidine Abuse, Continuous
    - 305.92 Other (or Unknown) Substance Abuse, Episodic
    - 305.92 Inhalant Abuse, Episodic
    - 305.92 Phencyclidine Abuse, Episodic
    - 305.93 Other (or Unknown) Substance Abuse, In Remission
    - 305.93 Inhalant Abuse, In Remission
    - 305.93 Phencyclidine Abuse, In Remission
    - 305.90 Caffeine Intoxication
    - 305.91 Caffeine Intoxication, Continuous
    - 305.92 Caffeine Intoxication, Episodic
    - 305.93 Caffeine Intoxication, In Remission

### 12.2.5 Disorders First Evident in Infancy, Childhood, or Adolescence

### Disorder of Infancy, Childhood and Adolescence

|     | • /    |                                                         |
|-----|--------|---------------------------------------------------------|
|     | 313.23 | Selective Mutism                                        |
|     | 313.81 | Oppositional Defiant Disorder                           |
|     | 313.82 | Identity Problem                                        |
|     | 313.89 | Reactive Attachment Disorder of Infancy or Early        |
|     |        | Childhood                                               |
| 31- | 313.9• | Disorders of Infancy, Childhood, or Adolescence NOS     |
|     | 314.00 | Attention-Deficit/Hyperactivity Disorder, Predominantly |
|     |        | Inattentive Type                                        |
|     | 314.01 | Attention-Deficit/Hyperactivity Disorder, Combined Type |
|     | 314.01 | Attention-Deficit Hyperactivity Disorder, Predominantly |
|     |        | Hyperactive-Impulsive Type                              |
|     | 314.9  | Attention-Deficit/Hyperactivity Disorder NOS            |
|     |        |                                                         |

### Pervasive Developmental Disorder

| 299.00      | Autistic Disorder, Active   |
|-------------|-----------------------------|
| 299.01      | Autistic Disorder, Residual |
| • • • • • • |                             |

- 299.10 Childhood Disintegrative Disorder, Active
- 299.11 Childhood Disintegrative Disorder, Residual

- **32-** 299.80• Pervasive Developmental Disorder NOS, Active
  - 299.80 Asperger's Disorder
  - 299.80 Rett's Disorder, Active
  - 299.81 Pervasive Developmental Disorder NOS, Residual Asperger's, Rett's Disorder, Residual
  - 307.6 Enuresis (Not Due to a General Medical Condition)
  - 307.7 Encopresis, Without Constipation and Overflow Incontinence
  - 315.00 Reading Disorder
  - 315.1 Mathematics Disorder
  - 315.2 Disorders of Written Expression
  - 315.31 Expressive Language Disorder
  - 315.32 Mixed Receptive-Expressive Language Disorder
  - 315.39 Phonological Disorder
  - 315.4 Developmental Coordination Disorder
  - 315.9 Learning Disorder NOS
  - 787.6 Encopresis, With Constipation and Overflow Incontinence

#### **Unspecified Mental Retardation**

- **35-** 319• Mental Retardation, Severity Unspecified
  - 317 Mild Mental Retardation
  - 318.0 Moderate Mental Retardation
  - 318.1 Severe Mental Retardation
  - 318.2 Profound Mental Retardation

### 12.2.6 Other

### Psychological Factor Affecting a Medical Condition

**36-** 316• (Specified Psych. Factor) Affecting...(Indicate Med.Cond.)

#### **Factitious Disorder**

| 37- | 300.16<br>300.19• | Factitious Disorder W/ Psychological Signs and Symptoms Factitious Disorder NOS |
|-----|-------------------|---------------------------------------------------------------------------------|
|     | 300.19            | Factitious Disorder with Combined Psychological/Physical                        |
|     |                   | Signs and Symptoms                                                              |
|     | 300.19            | Factitious Disorder with Predominantly Physical Signs and                       |
|     |                   | Symptoms                                                                        |

#### Somatoform Disorder

|       | 300.7   | Body Dysmorphic Disorder             |
|-------|---------|--------------------------------------|
|       | 300.7   | Hypochondriasis                      |
|       | 300.81  | Somatization Disorder                |
| 37.1- | 300.82• | Somatoform Disorder NOS              |
|       | 300.82  | Undifferentiated Somatoform Disorder |

| 300.11 | Conversion Disorder                                  |
|--------|------------------------------------------------------|
| 307.80 | Pain Disorder Associated With Psychological Features |
| 307.89 | Pain Disorder Associated With Both Psych. and Med.   |
|        | Condition                                            |

#### **Other Suspected Mental Condition**

|     | 780.93   | Age Related Cognitive Decline    |
|-----|----------|----------------------------------|
| 38- | (v71.09) | Other Suspected Mental Condition |

#### **Diagnosis Deferred**

| <b>38.1</b> - 799.9 | Diagnosis or Condition Deferred on Axis I |
|---------------------|-------------------------------------------|
| 799.9               | Diagnosis Deferred on Axis II             |

#### Suicide

| <b>39-</b> 300.9  | Suicide (Ideation) - Thinking about, including talking about, taking one's life.                                    |
|-------------------|----------------------------------------------------------------------------------------------------|
| <b>40-</b> 300.9  | Suicide (Attempt/Gesture) - Any effort directed at harming one's self.                                              |
| <b>41-</b> 798.1• | Suicide (Completed) - Intentional self inflicted death requires follow-up to complete suicide registry information. |

### 12.3 Abuse Category

#### Child Abuse (Focus of Attention is on Victim)

| <b>42*-</b> 995.50    | Child Abuse (Suspected), Unspecified - Willful abuse of |
|-----------------------|---------------------------------------------------------|
|                       | children requiring protective actions.                  |
| <b>42.1*-</b> 995.54  | Physical Abuse of Child (Victim)                        |
| <b>42.11*-</b> 995.55 | Shaken Baby Syndrome                                    |
| <b>42.2*-</b> 995.51  | Child Abuse (Emotional) (Suspected)                     |
| <b>42.3*-</b> 995.53  | Sexual Abuse of Child (Victim)                          |
| <b>42.4*-</b> 995.59  | Other child abuse & neglect (multiple forms of          |
|                       | abuse/neglect)                                          |

#### Partner Abuse (Focus of Attention is on Victim)

| <b>43*-</b> 995.80   | Partner Abuse (Suspected), Unspecified           |
|----------------------|--------------------------------------------------|
| <b>43.1*-</b> 995.81 | Partner Abuse (Suspected), Physical              |
| <b>43.2*-</b> 995.82 | Partner Abuse (Suspected), Emotional             |
| <b>43.3*-</b> 995.83 | Partner Abuse (Suspected), Sexual                |
| <b>43.4*-</b> 995.85 | Other partner abuse & neglect (multiple forms of |
|                      | abuse/neglect)                                   |

#### Adult Abuse (Focus of Attention is on Victim)

44\*- 995.80 Adult Abuse, (Suspected), Unspecified

| <b>44.1*-</b> 995.81 | Adult Abuse, (Suspected), Physical               |
|----------------------|--------------------------------------------------|
| <b>44.2*-</b> 995.82 | Adult Abuse, (Suspected), Emotional              |
| <b>44.3*-</b> 995.83 | Adult Abuse, (Suspected), Sexual                 |
| <b>44.4*-</b> 995.85 | Other partner abuse & neglect (multiple forms of |
|                      | abuse/neglect)                                   |

#### Child/Partner/Adult Abuse (Focus is on Perpetrator)

| <b>45.1</b> *- v61.12 | Abusive Behavior (Alleged), Physical/Emotional; adult victim; focus on perpetrator who is also a partner        |
|-----------------------|----------------------------------------------------------------------------------------------------|
| <b>45.11*-</b> v62.83 | Abusive Behavior (Alleged); adult victim; focus on perpetrator who is not the victim's partner                  |
| <b>45.12*-</b> v61.22 | Abusive Behavior (Alleged), Physical/Emotional; child victim; focus on perpetrator who is victim's parent       |
| <b>45.13*-</b> v62.83 | Abusive Behavior (Alleged), Physical/Emotional; child victim; focus is on perpetrator who isn't victim's parent |
| <b>45.3</b> *- v61.12 | Abusive Behavior (Alleged), Sexual; adult victim; focus is on perpetrator who is also a partner                 |
| <b>45.31</b> *-v62.83 | Abusive Behavior (Alleged); Sexual; adult victim;<br>focus is on perpetrator who is not the victim's partner    |
| <b>45.32*-</b> v61.22 | Abusive Behavior (Alleged); Sexual; child victim; focus on perpetrator who is victim's parent                   |
| <b>45.33*-</b> v62.83 | Abusive Behavior (Alleged); Sexual; child victim;<br>focus is on perpetrator who is not victim's parent         |

#### Rape

46- 995.83 Rape (Alleged/Suspected)
46.2\*-v15.41 Incest Survivor - Current or historical information which is relevant to present situation/problem/issue.

## 12.4 Neglect Category

| 47-   | 995.52 | Neglect of Child (Victim); Nutritional            |
|-------|--------|---------------------------------------------------|
| 47.1- | 995.51 | Child Neglect (Suspected), Other than Nutritional |
| 48-   | 995.80 | Adult Neglect (Suspected) Unspecified             |
| 48.1- | 995.84 | Adult Neglect (Suspected), Nutritional            |
| 49-   | 995.80 | Partner Neglect (Suspected) Unspecified           |
| 49.1- | 995.84 | Partner Neglect (Suspected), Nutritional          |
| 49.9- | 995.80 | Exploitation (Adult)                              |
|       |        |                                                   |

## 12.5 Family Life Problems Category

| 50-    | v62.82 | Traumatic Bereavement                   |
|--------|--------|-----------------------------------------|
| 51*-   | v13.7  | Alcohol Related Birth Defect (ARBD)     |
| 51.1*- | 760.71 | Fetal Alcohol Syndrome (FAS)            |
| 52-    | v71.02 | Child or Adolescent Antisocial Behavior |

| 53-   | v61.20 | Adult/Child Relationship     |
|-------|--------|------------------------------|
| 54-   | v62.82 | Uncomplicated Grief Reaction |
| 54.1- |        | Death, Patient Expired       |
| 54.2- | v66.7  | Dying, End of Life Care      |
| 55-   | v61.49 | Illness in Family            |
| 56-   | v61.10 | Marital Problem              |
| 57-   | v61.8  | Sibling Conflict             |
| 58-   | v61.0  | Separation/Divorce           |
| 59-   | v61.8  | Family Conflict              |
| 60-   | v62.81 | Interpersonal Relationships  |
| 61-   | v71.01 | Adult Antisocial Behavior    |
| 62-   | v61.8  | Other Family Life Problems   |

#### Pregnancy/Childbirth Problems Category 12.6

| 63*-   | v61.8  | Pregnancy Conflict           |
|--------|--------|------------------------------|
| 64*-   | v68.89 | Adoption (Referral)          |
| 64.1*- | v61.29 | Adoption (Counseling)        |
| 65-    | v25.09 | Family Planning              |
| 66*-   | v61.8  | Pregnancy Concerns           |
| 67*-   | v61.8  | Teenage Pregnancy            |
| 68-    | v23.9  | High Risk Pregnancy          |
| 69*-   | v61.8  | Other Childbearing Problems. |

#### Socioeconomic Problems Category 12.7

| 78-   | v68.89 | Alternate Health Resources     |
|-------|--------|--------------------------------|
| 79-   | v60.2  | Financial Needs/Assistance     |
| 79.1- | v60.2  | Inadequate Personal Resources  |
| 79.2- | v60.2  | Inadequate Access to Resources |
| 80-   | v60.1  | Housing                        |
| 81-   | v65.3  | Nutrition                      |
| 82-   | v62.2  | Employment                     |
| 92 1  | v62 0  | Unomployment                   |

- Unemployment **82.1-** v62.0
- 83v60.8 Transportation
- 84v62.2 Occupational Maladjustment
- Other Socioeconomic Problems 85v60.8

#### Sociolegal Problems Category 12.8

- 86v62.5 Forensic: Criminal 87
  - v62.5 Forensic: Civil
- Other Sociolegal Problems 88v62.5

## 12.9 Educational/Life Problems Category

| 89-   | v62.3  | Academic Problem                    |
|-------|--------|-------------------------------------|
| 89.1- |        | Alternative Education Services      |
| 90-   | v62.3  | School Behavior Problem             |
| 91-   | v62.3  | School Dropout                      |
| 92-   | v57.22 | Vocational Rehabilitation Services  |
| 93-   | v62.81 | Peer Conflict                       |
| 94-   | v62.89 | Phase of Life Problems              |
| 94.1- | v62.89 | Religious or Spiritual Problem      |
| 94.2- | v62.89 | Borderline Intellectual Functioning |

### 12.10 Administrative Problems Category

- **95-** Continuing Education
- 96- Training Needs
- 97- Administration
- 98- Employee Assistance Program
- 99- Other Administrative Problems

## 12.11 Out of Home Care Category

| 70-   | v60.8  | Day/night Care           |
|-------|--------|--------------------------|
| 71-   | v60.8  | Domiciliary Care         |
| 72-   | v60.4  | Foster Care              |
| 72.1- | v61.29 | Foster Care (Counseling) |
| 73-   | v66.9  | Halfway House            |
| 74-   | v66.9  | Hospice Care             |
| 75-   | v66.9  | Nursing Care             |
| 76-   | v66.9  | Respite Care             |
| 77-   | v66.9  | Institutional Care       |

## 12.12 Other Patient Related Problems Category

**38.2-** v68.1 Med Refill – Issue of Repeat Prescription

## 12.13 Screenings Category

| 14.1- | (v79.0) | Screening for Depression |
|-------|---------|--------------------------|
|       |         |                          |

- **29.1-** (v79.1) Screening for Alcoholism
- **29.2-** (v79.8) Screening for Drug Abuse

# **13.0** Appendix D: Activity Codes that Pass to PCC

| Activity Code | Description                                                      | Pass to PCC |
|---------------|------------------------------------------------------------------|-------------|
| 01            | Twelve Step Work – Group (TSG)                                   | Yes         |
| 02            | Twelve Step Work – Individual (TSI)                              | Yes         |
| 03            | Twelve Step Group (TWG)                                          | No          |
| 11            | Screening – Patient Present (SCN)                                | Yes         |
| 12            | Assessment/Evaluation – Patient Present (EVL)                    | Yes         |
| 13            | Individual Treatment/Counsel/Education – Pt. Present (IND)       | Yes         |
| 15            | Information and Referral – Patient Present (REF)                 | Yes         |
| 16            | Medication/Medication Monitoring – Pt. Present (MED)             | Yes         |
| 17            | Psychological Testing – Patient Present (TST)                    | Yes         |
| 18            | Forensic Activities – Patient Present (FOR)                      | Yes         |
| 19            | Discharge Planning – Patient Present (DSG)                       | Yes         |
| 20            | Family Facilitation –Patient Present (FAC)                       | Yes         |
| 21            | Follow Through/Follow Up – Patient Present (FOL)                 | Yes         |
| 22            | Case Management – Patient Present (CAS)                          | Yes         |
| 23            | Other Patient Services Not Identified – Patient Present<br>(OTH) | Yes         |
| 24            | Material/Basic Support – Patient Not Present (SUP)               | No          |
| 25            | Information and/or Referral – Patient Not Present (INF)          | No          |
| 26            | Medication/Medication Monitoring – Pt. Not Present<br>(MEA)      | Yes         |
| 27            | Forensic Activities – Patient Not Present (FOA)                  | No          |
| 28            | Discharge Planning – Patient Not Present (DSA)                   | No          |
| 29            | Family Facilitation – Patient Not Present (FAA)                  | No          |
| 30            | Follow Through/Follow Up – Patient Not Present (FUA)             | No          |
| 31            | Case Management – Patient Not Present (CAA)                      | Yes         |
| 32            | Clinical Supervision Provided                                    | No          |
| 33            | Technical Assistance – Patient Not Present                       | No          |
| 34            | Other Support Services – Patient Not Present                     | No          |
| 35            | Collaboration                                                    | No          |
| 36            | Community Development                                            | No          |
| 37            | Preventive Services                                              | No          |
| 38            | Patient Transport                                                | No          |
| 39            | Community Services                                               | No          |
| 40            | Referral                                                         | No          |
| 41            | Education/Training Provided                                      | No          |
| 42            | Education/Training Received                                      | No          |
| 43            | Other Education/Training                                         | No          |
| 44            | Screening – Patient Not Present                                  | No          |
| 45            | Assessment/Evaluation – Patient Not Present                      | No          |
| 47            | Couples Treatment – Patient Present (COU)                        | Yes         |

| Activity Code | Description                                                | Pass to PCC |
|---------------|------------------------------------------------------------|-------------|
| 48            | Crisis Intervention – Patient Present (CIP)                | Yes         |
| 49            | Crisis Intervention – Patient Not Present (CIA)            | No          |
| 50            | Medical Rounds (General)                                   | No          |
| 51            | Committee Work                                             | No          |
| 52            | Surveys/Research                                           | No          |
| 53            | Program Management                                         | No          |
| 54            | Quality Improvement                                        | No          |
| 55            | Supervision                                                | No          |
| 56            | Records/Documentation                                      | No          |
| 57            | Child Protective Team Activities                           | No          |
| 58            | Special Projects                                           | No          |
| 59            | Other Administrative                                       | No          |
| 60            | Case Staffing (General)                                    | No          |
| 61            | Provider Consultation (PRO)                                | Yes         |
| 62            | Patient Consultation (Chart Review) (CHT)                  | Yes         |
| 63            | Program Consultation                                       | No          |
| 64            | Staff Consultation                                         | No          |
| 65            | Community Consultation                                     | No          |
| 66            | Clinical Supervision Received                              | No          |
| 71            | Travel Related to Patient Care                             | No          |
| 72            | Travel Not Related to Patient Care                         | No          |
| 75            | Placement – Patient Present (OHP)                          | Yes         |
| 76            | Placement – Patient Not Present (OHA)                      | No          |
| 81            | Traditional Specialist Consult – Patient Present (TRD)     | Yes         |
| 82            | Traditional Specialist Consult – Patient Not Present (TRA) | No          |
| 83            | Tribal Functions                                           | No          |
| 84            | Cultural Education to Non-Tribal Agency/Personnel          | No          |
| 85            | Art Therapy (ART)                                          | Yes         |
| 86            | Recreation Activities (REC)                                | No          |
| 87            | Outreach                                                   | No          |
| 88            | Acupuncture (ACU)                                          | Yes         |
| 89            | Methadone Maintenance (MET)                                | Yes         |
| 90            | Family Treatment (FAM)                                     | Yes         |
| 91            | Group Treatment (GRP)                                      | Yes         |
| 92            | Adventure Based Counseling (ABC)                           | Yes         |
| 93            | Relapse Prevention (REL)                                   | Yes         |
| 94            | Life Skills Training (LST)                                 | Yes         |
| 95            | Cultural Activities (CUL)                                  | No          |
| 96            | Academic Services (ACA)                                    | No          |
| 97            | Health Promotion (HPR)                                     | Yes         |

# 14.0 Contact Information

If you have any questions or comments regarding this distribution, please contact the OIT Help Desk by:

**Phone**: (505) 248-4371 or

(888) 830-7280

**Fax**: (505) 248-4363

Web: <u>http://www.rpms.ihs.gov/TechSupp.asp</u>

Email: <u>ITSCHelp@mail.ihs.gov</u>